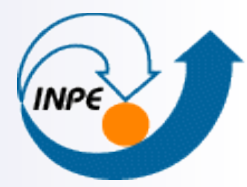

MINISTÉRIO DA CIÊNCIA E TECNOLOGIA **INSTITUTO NACIONAL DE PESQUISAS ESPACIAIS** 

# **Relational Database Systems – Part 02**

Karine Reis Ferreira

karine@dpi.inpe.br

Aula da disciplina Computação Aplicada I (CAP 241) – 2017

# **SQL: Structured Query Language**

- A standard (ISO) for relational databases.
- Based on the *relational algebra*
- **Higher-level declarative language interface: user only specifies what the** result is to be, leaving the actual optimization and decisions on how to execute the query to the DBMS.
- **n** Statements for:
	- $\checkmark$  data definitions, queries, and updates: DDL and DML
	- $\checkmark$  defining views on the database
	- $\checkmark$  specifying security and authorization
	- $\checkmark$  defining integrity constraints, and
	- $\checkmark$  specifying transaction controls.

# **SQL: Structured Query Language**

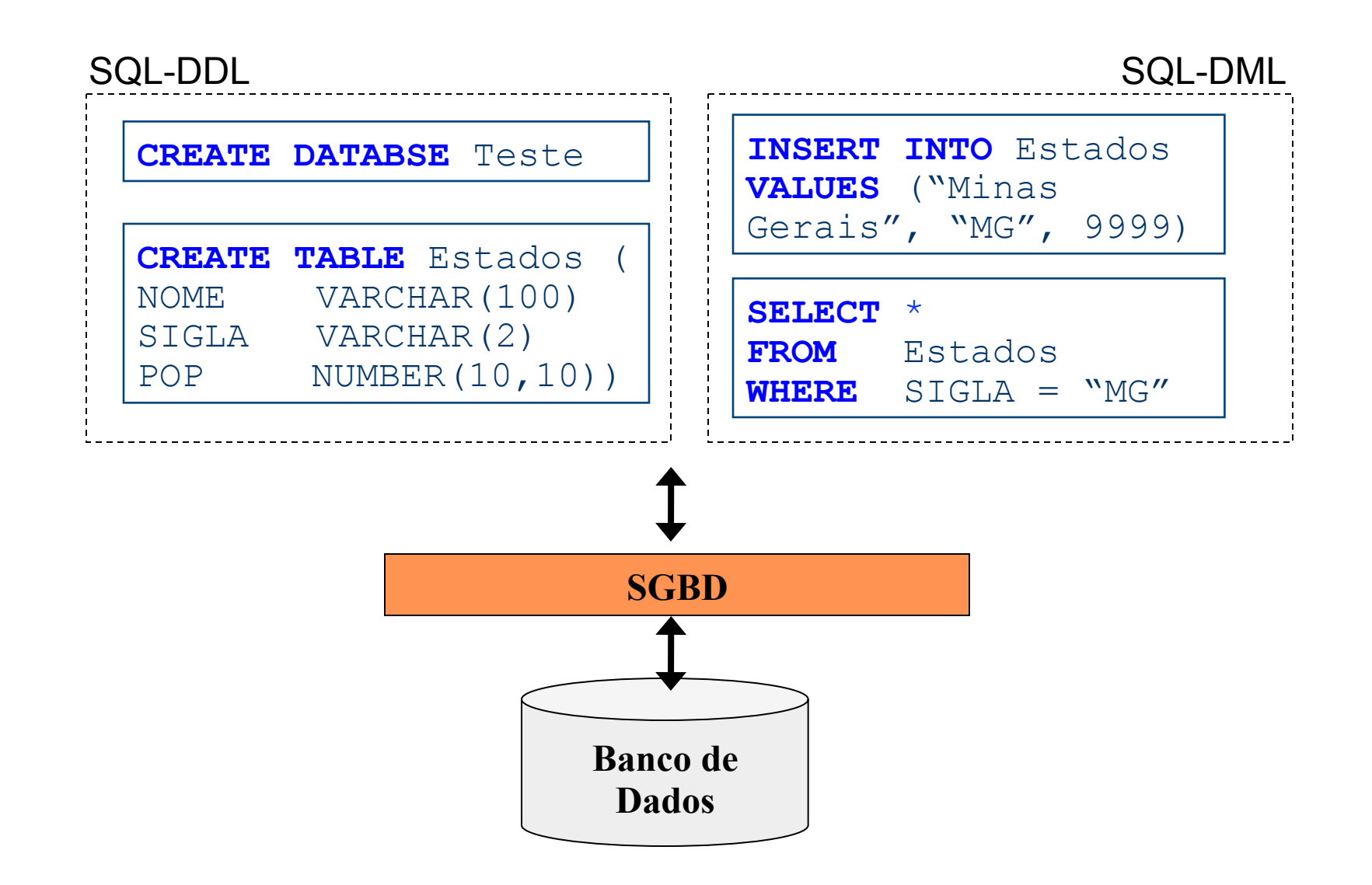

## **From Relational Diagram to SQL Script**

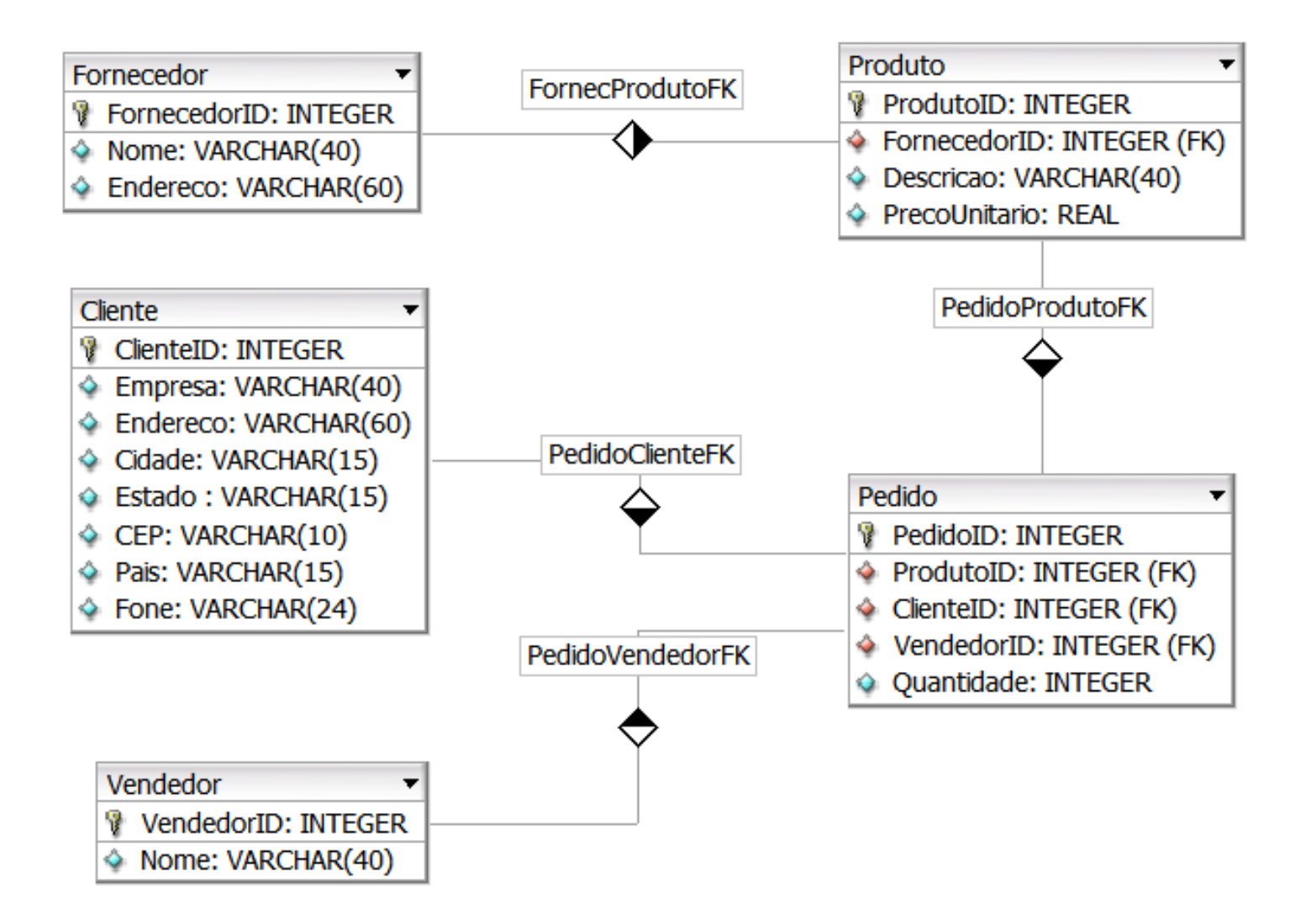

Diagrama criado com o aplicativo DBDesigner 4.

# **DBDesigner 4**

- $\vee$  DBDesigner 4 is a visual database design system that integrates database design, modeling, creation and maintenance into a single, seamless environment.
- $\checkmark$  Open Source (GPL)
- $\checkmark$  http://www.fabforce.net/dbdesigner4/
- $\vee$  Developed and optimized for the open source MySQL-Database, but it can create standard SQL scripts from its diagrams

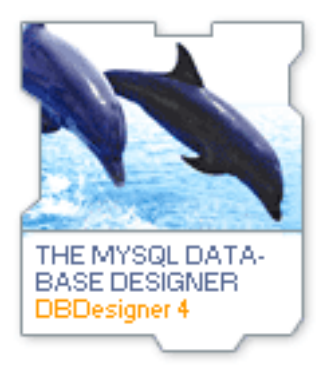

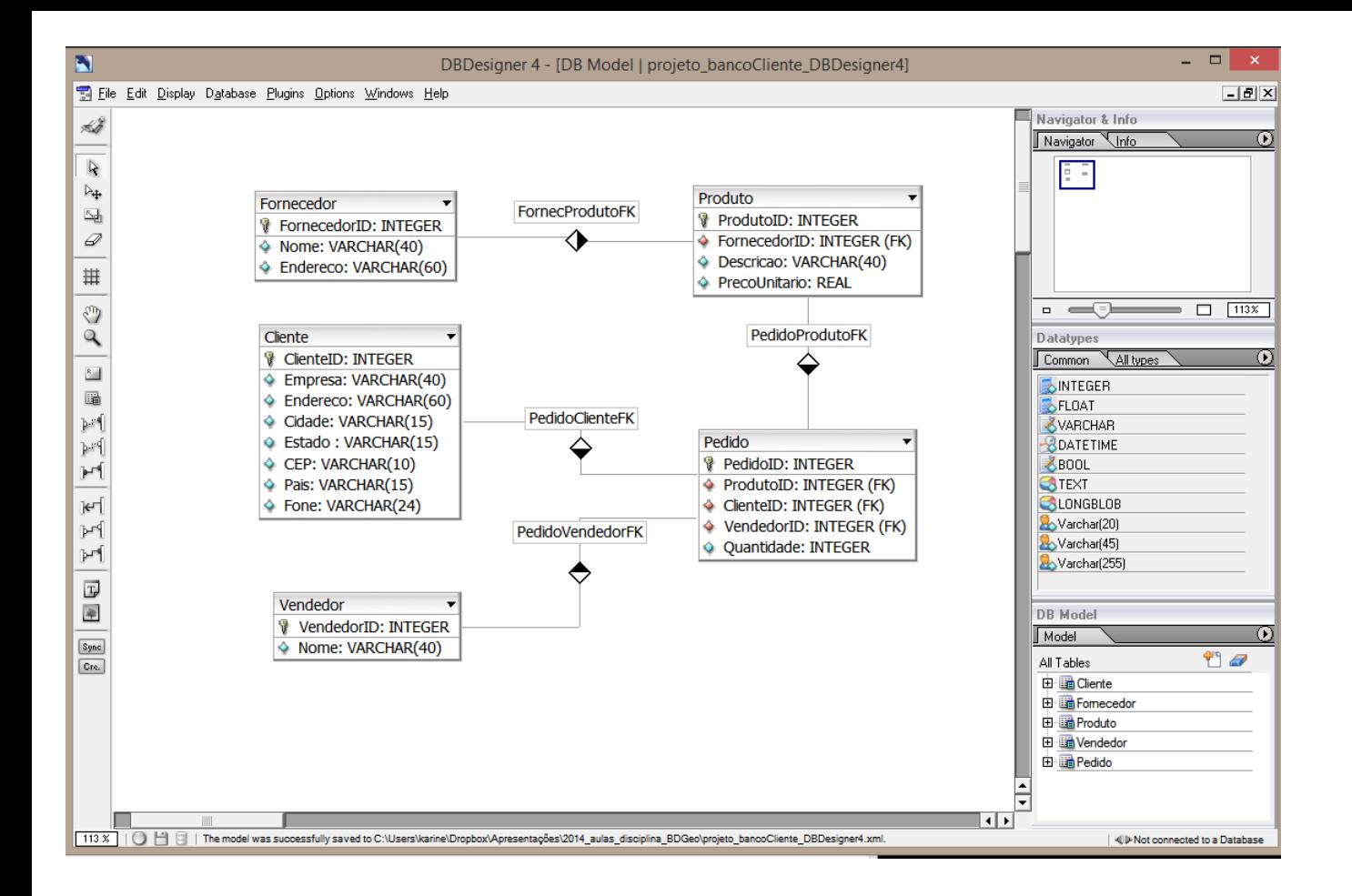

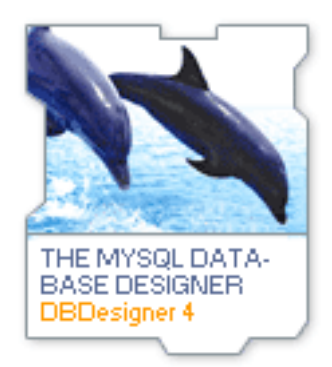

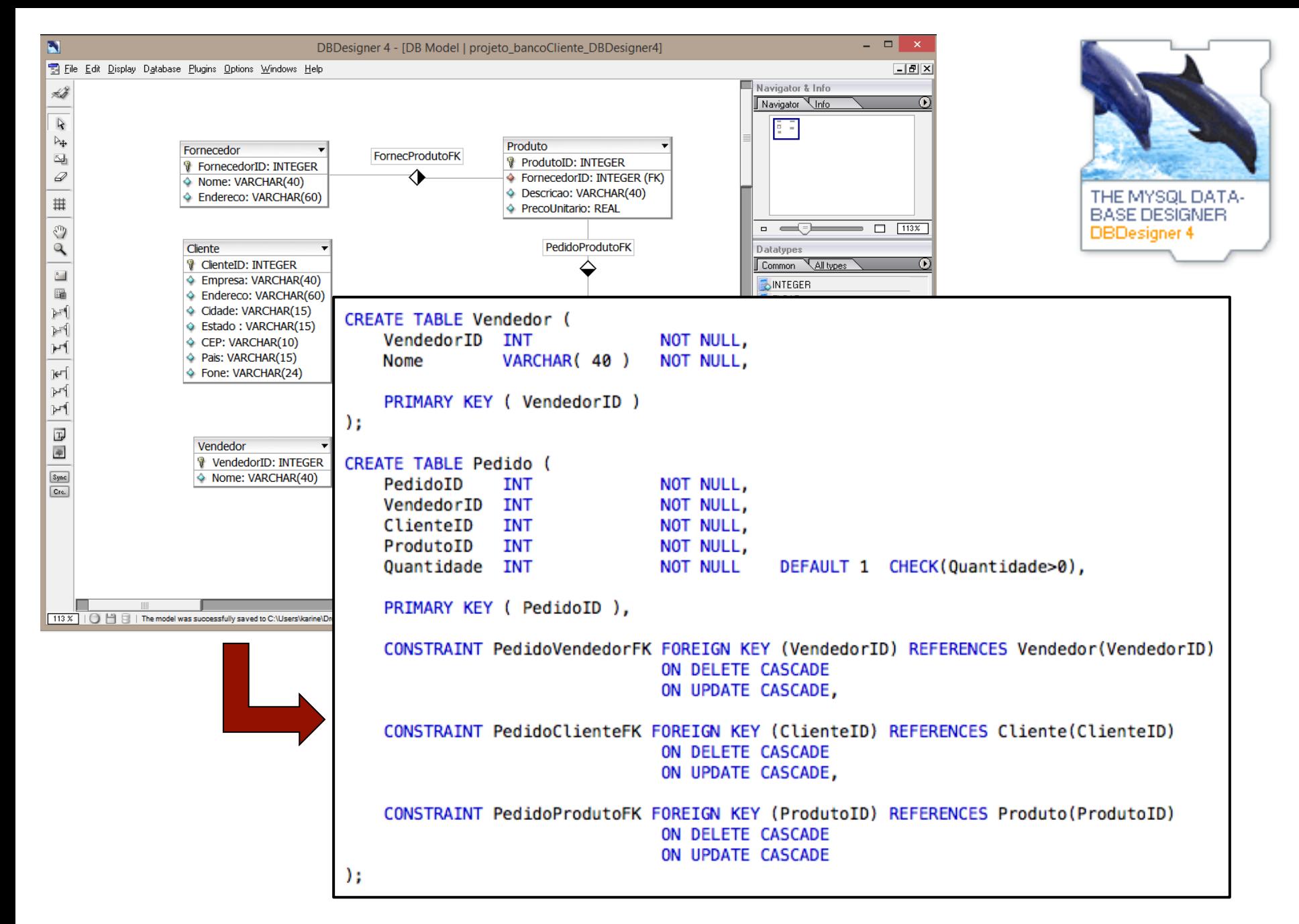

SQL scripts from relational diagrams

# **MySQL Workbench**

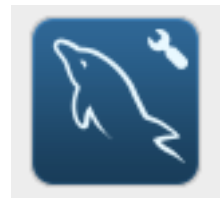

- $\vee$  MySQL Workbench is is a graphical tool for working with MySQL Servers and databases. It is the successor of DBDesigner 4.
- $\vee$  MySQL Workbench Commercial and MySQL Workbench Community (free)
- $\checkmark$  http://dev.mysql.com/doc/workbench/en/index.html
- $\vee$  Developed and optimized for the open source MySQL-Database, but it can create standard SQL scripts from its diagrams

# **SQL: Structured Query Language**

- A standard (ISO) for relational databases.
- n Based on the *relational algebra*
- *Higher-level declarative language* interface: user only specifies what the result is to be, leaving the actual optimization and decisions on how to execute the query to the DBMS.
- **n** Statements for:
	- $\checkmark$  data definitions, queries, and updates: DDL and DML
	- $\checkmark$  defining views on the database
	- $\checkmark$  specifying security and authorization
	- $\checkmark$  defining integrity constraints, and
	- $\checkmark$  specifying transaction controls.

## **Relational Algebra**

- Defines a set of operations for the relational model.
- $\blacksquare$  Its operations can be divided into two groups:
	- **1) Set** operations, including UNION, INTERSECTION, SET DIFFERENCE, and CARTESIAN PRODUCT
	- 2) Operations for **relational databases**, including SELECT, PROJECT, and JOIN
- **n** Unary operations (single relation) x **binary** operations (two relations)

#### **EMPLOYEE**

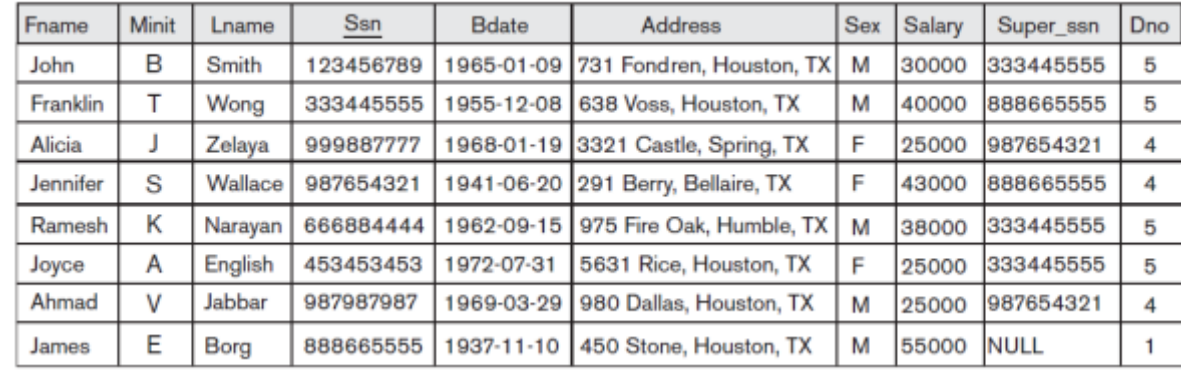

#### **DEPARTMENT**

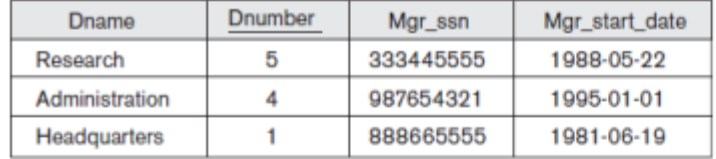

#### **DEPT\_LOCATIONS**

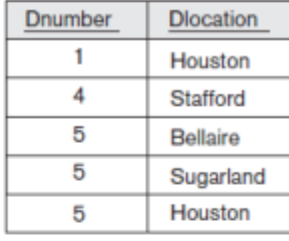

#### **WORKS\_ON**

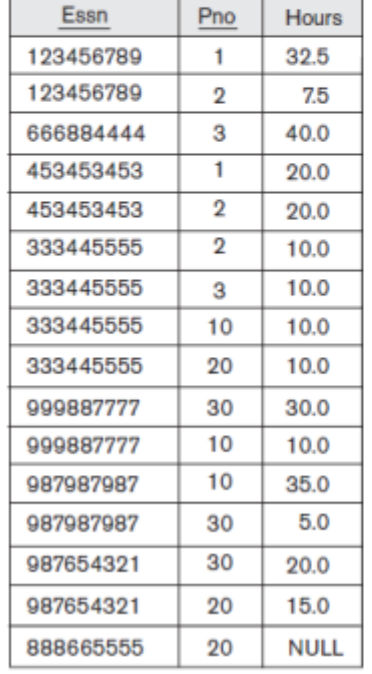

#### **PROJECT**

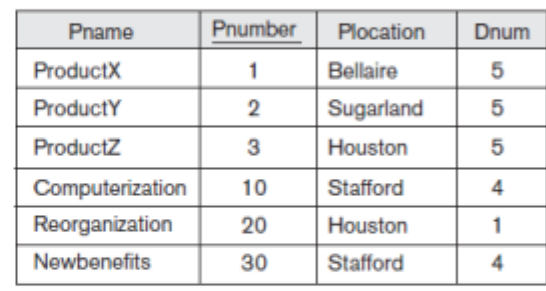

#### **DEPENDENT**

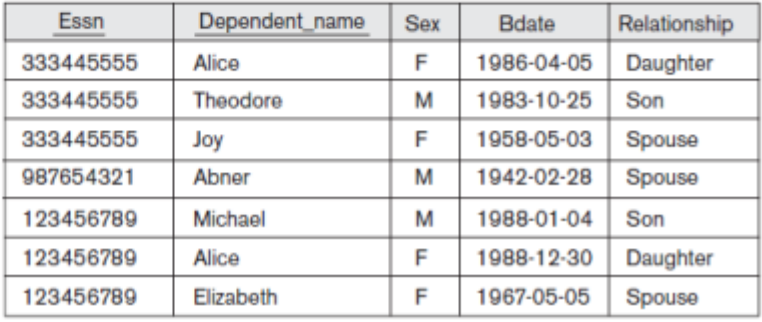

### Source: (Elmasri and

Navathe, 2011)

# **Unary Operation: SELECT**

SELECT operation is used to choose a subset of the tuples from a relation that satisfies a selection condition. Symbol: sigma.

$$
\sigma_{\rm < selection~condition>} (R)
$$

### $\sigma_{(Dno=4 \text{ AND Salary}>25000)}$  OR (Dno=5 AND Salary>30000) (EMPLOYEE)

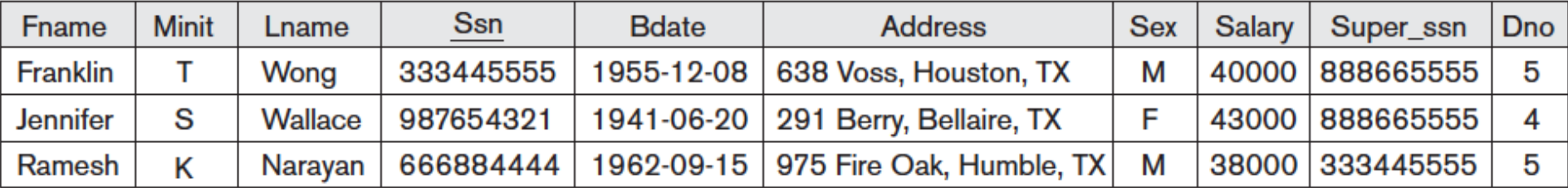

# **Unary Operation: PROJECT**

PROJECT operation selects certain columns from the table and discards the other columns. Symbol: Pi.

 $\pi$  <attribute list> $(R)$ 

 $\pi_{Sex, Salary}$ (EMPLOYEE)

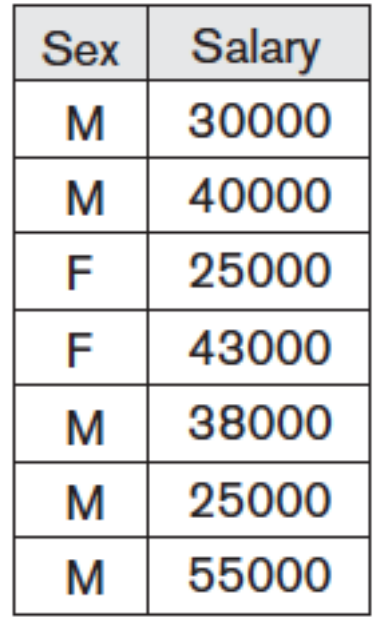

### **PROJECT and SELECT**

 $\pi_{\mathsf{Frame},\ \mathsf{Lname},\ \mathsf{Salary}}(\sigma_{\mathsf{Dno=5}}(\mathsf{EMPLOYEE}))$ 

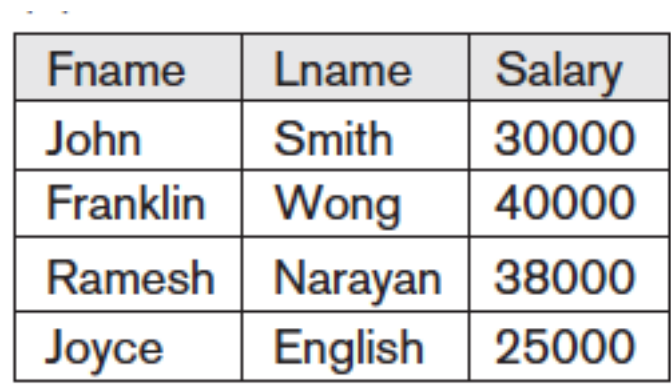

## **Set Operation**

- UNION (R U S): the result is a relation that includes all tuples that are either in R or in S or in both R and S. Duplicate tuples are eliminated.
- INTERSECTION  $(R \cap S)$ : The result is a relation that includes all tuples that are in both R and S.
- SET DIFFERENCE or MINUS  $(R S)$ : The result is a relation that includes all tuples that are in R but not in S.

The set operations UNION, INTERSECTION, and MINUS. (a) Two union-compatible relations. (b) STUDENT  $\cup$  INSTRUCTOR. (c) STUDENT  $\cap$  INSTRUCTOR. (d) STUDENT – INSTRUCTOR. (e) INSTRUCTOR - STUDENT.

### (a) STUDENT

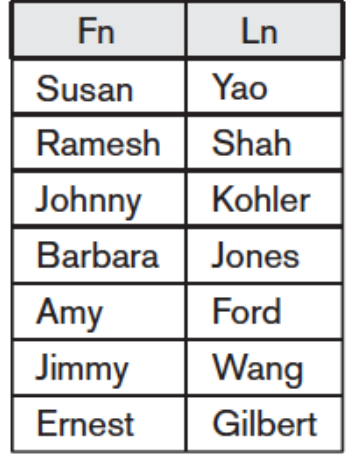

### **INSTRUCTOR**

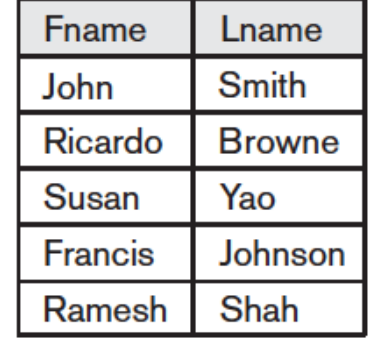

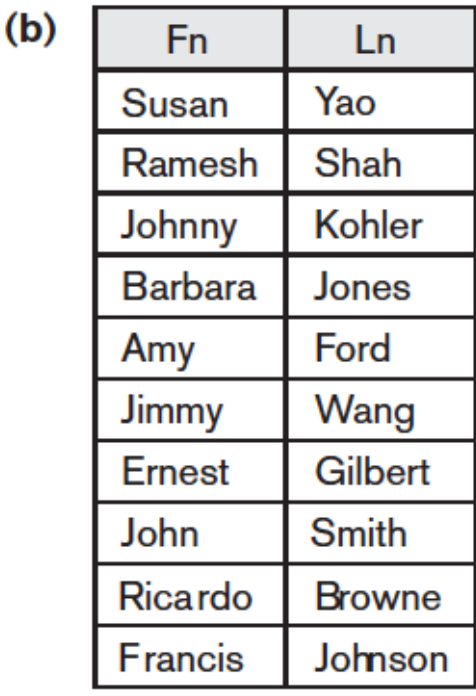

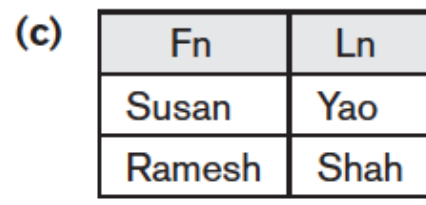

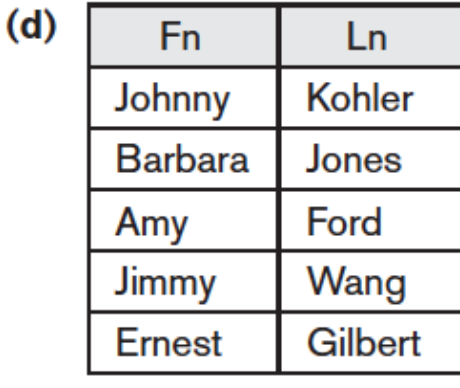

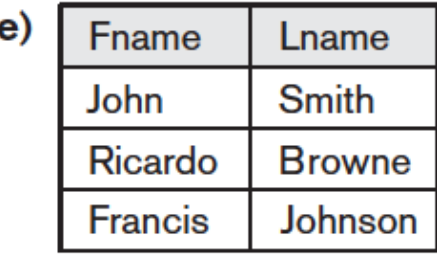

Source: (Elmasri and Navathe, 2011)

## **CARTESIAN PRODUCT - CROSS PRODUCT**

CARTESIAN PRODUCT  $(R \times S)$ : produces a new relation by combining every member (tuple) from one relation R (set) with every member (tuple) from the other relation S (set).

### EMP\_DEPENDENTS ← EMPNAMES X DEPENDENT

#### **DEPARTMENT**

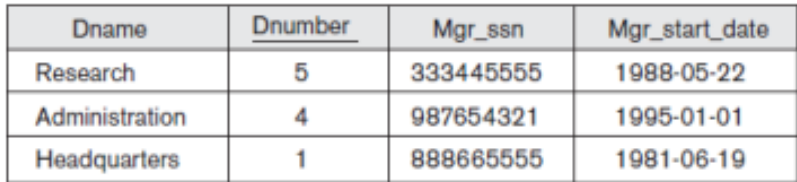

**DEPENDENT** Essn

333445555

333445555

333445555

987654321

123456789

123456789

123456789

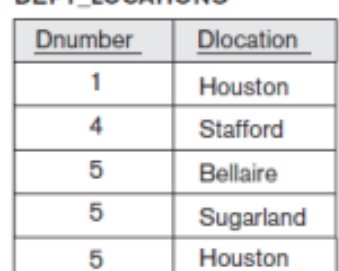

**DEPT LOCATIONS** 

#### **WORKS\_ON**

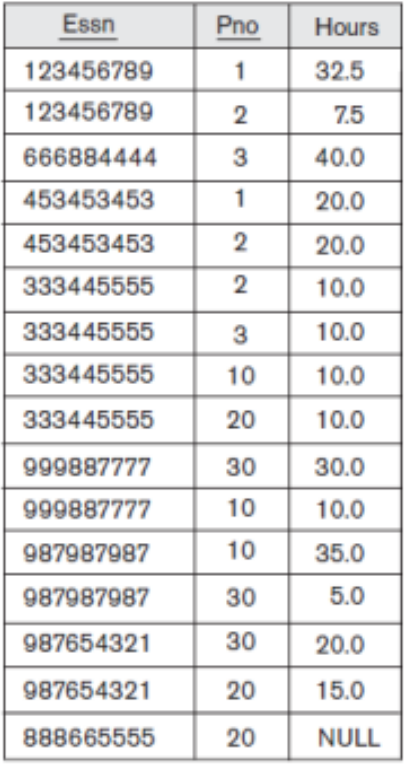

#### **PROJECT**

Dependent\_name

Alice

Joy

Abner

Michael

Elizabeth

Alice

Theodore

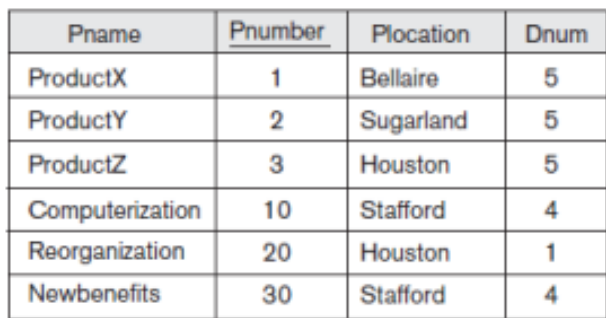

Bdate

1986-04-05

1983-10-25

1958-05-03

1942-02-28

1988-01-04

1988-12-30

1967-05-05

Relationship

Daughter

Spouse

Spouse

Daughter

Spouse

Son

Son

Sex

F

M

F

М

М F

F

### **EMPNAMES** Fname Lname

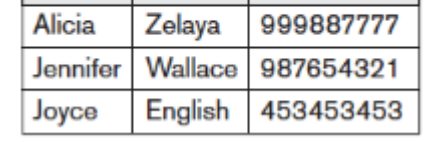

Ssn

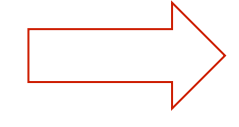

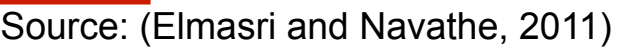

### EMP\_DEPENDENTS ← EMPNAMES X DEPENDENT

### **EMP\_DEPENDENTS**

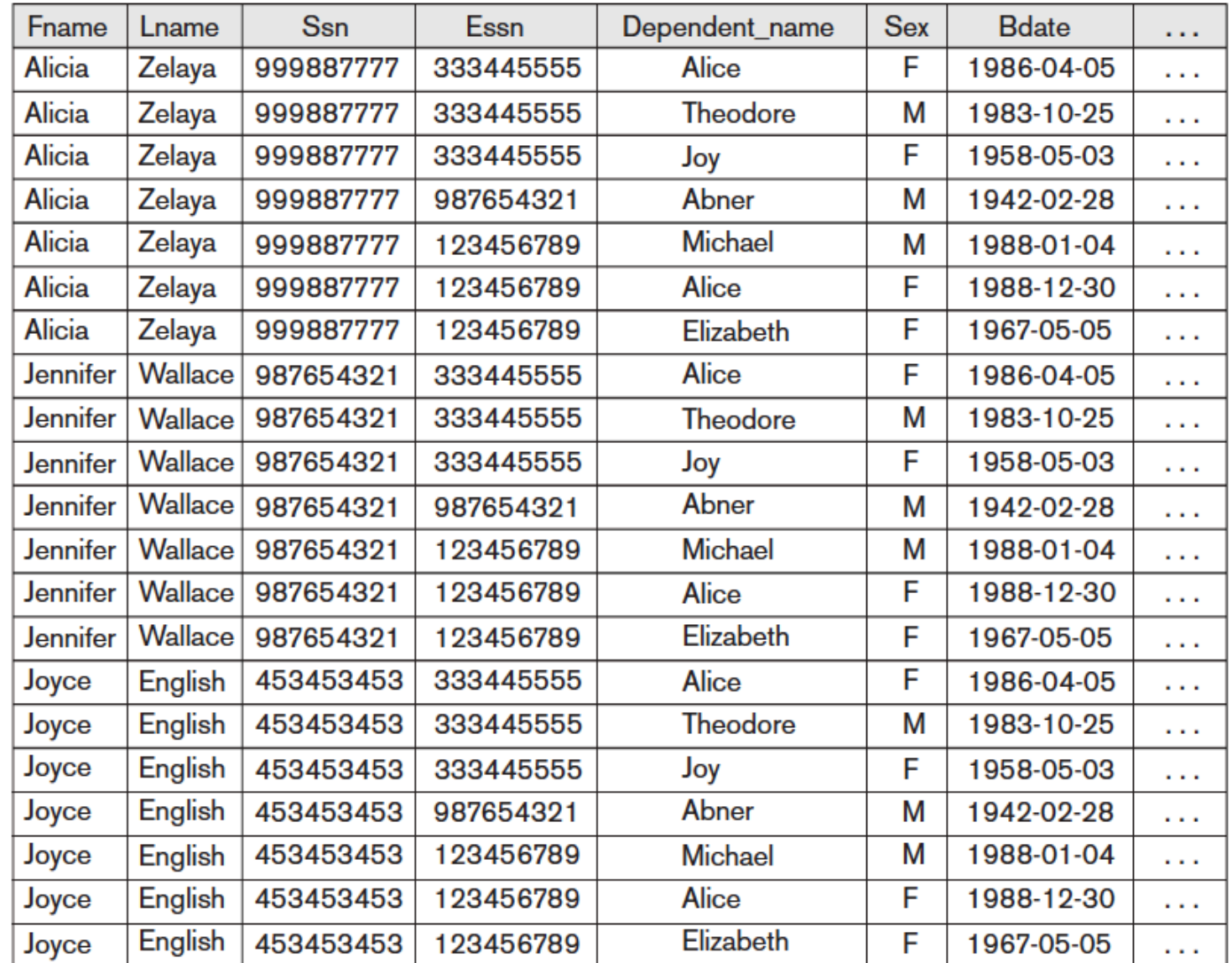

# **JOIN Operation**

JOIN operation is used to combine related tuples from two relations into single "longer" tuples. This operation is very important for any relational database because it allows us to process relationships among relations.

 $R \bowtie$   $\leq$ join condition>S

DEPT\_MGR  $\leftarrow$  DEPARTMENT  $\bowtie$   $_{Mgr\_ssn = Ssn}$ EMPLOYEE.

Source: (Elmasri and Navathe, 2011)

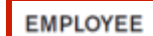

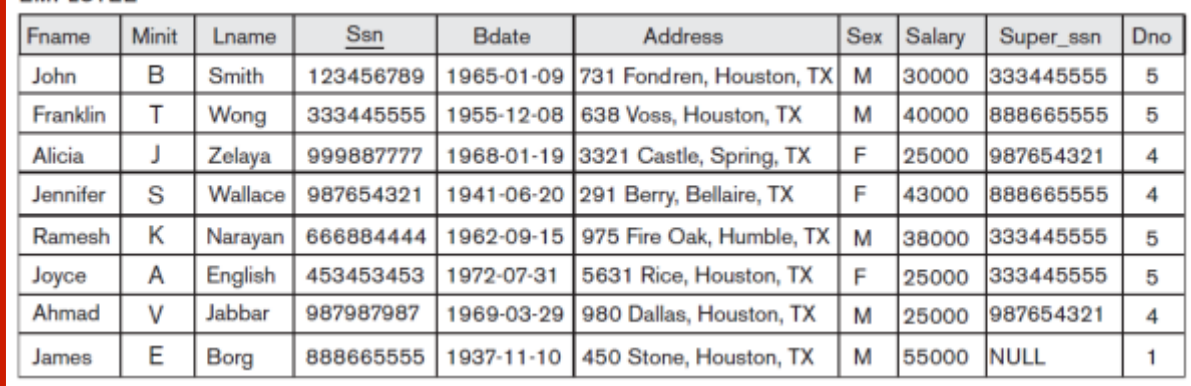

#### **DEPARTMENT**

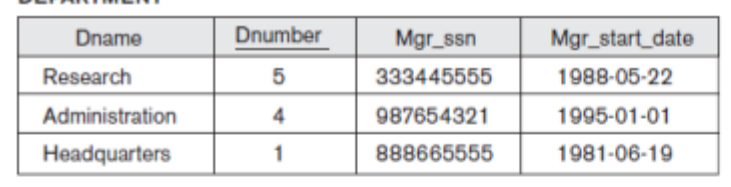

#### **DEPT\_LOCATIONS**

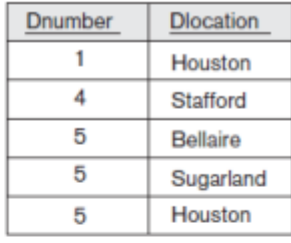

#### **WORKS\_ON**

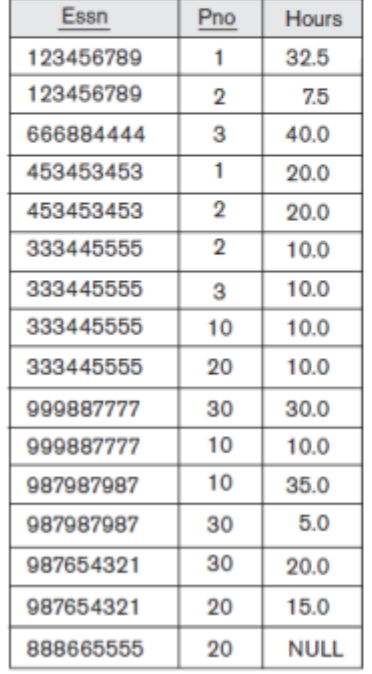

#### **PROJECT**

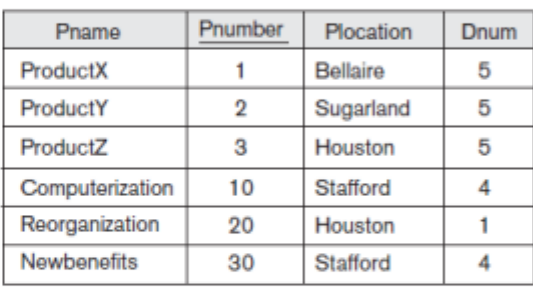

#### **DEPENDENT**

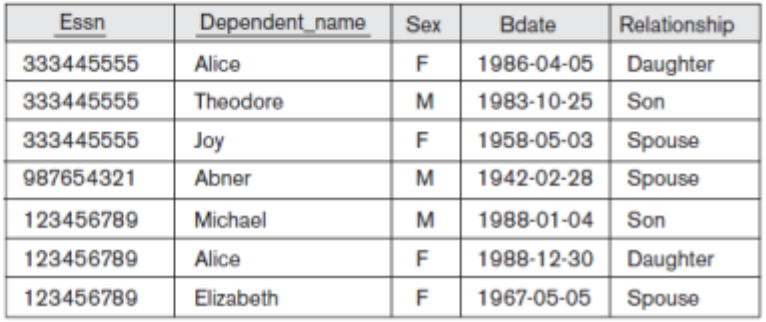

### Source: (Elmasri and

Navathe, 2011)

# **JOIN Operation**

JOIN operation is used to combine related tuples from two relations into single "longer" tuples. This operation is very important for any relational database because it allows us to process relationships among relations.

DEPT\_MGR  $\leftarrow$  DEPARTMENT  $\bowtie$   $_{Mgr\_ssn = Ssn}$ EMPLOYEE.

### **DEPT MGR**

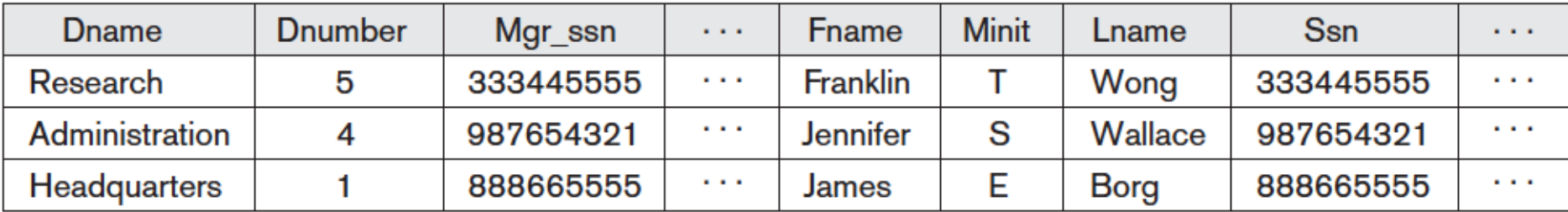

### **JOIN Operation**

### $((\text{PROJECT}\,\bowtie\,\text{Dnum}= \text{Dnumber}\text{DEPARTMENT})\,\bowtie\,\text{Mgr\_ssn=SSn}\text{EMPLoyEE})$

Source: (Elmasri and Navathe, 2011)

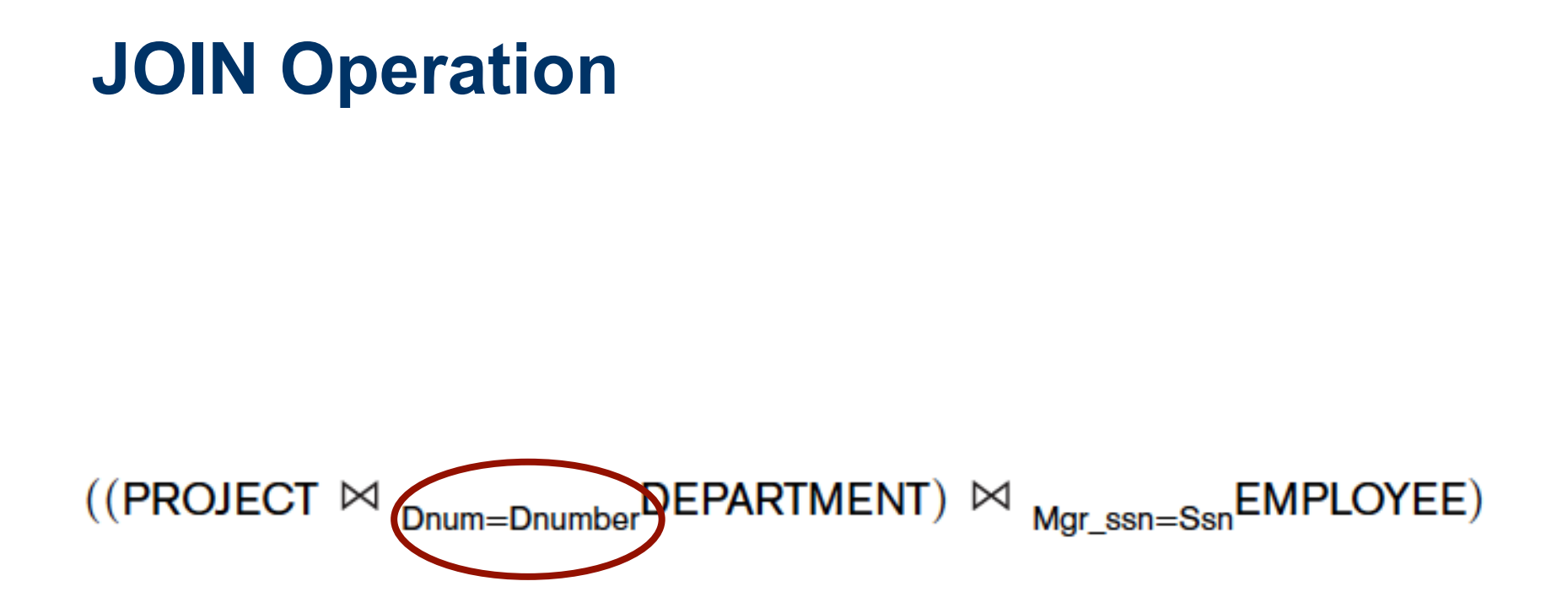

- $\checkmark$  EQUIJOIN: join condition with only equality comparisons.
- $\checkmark$  THETA JOIN: any join condition.

Source: (Elmasri and Navathe, 2011)

## **DIVISION Operation**

DIVISION operation is applied to two relations  $R(Z) \div S(X)$ , where the attributes of R are a subset of the attributes of S; that is,  $X \subseteq Z$ .

The result is a relation T. For a tuple *t* of R to appear in the result T, the values in *t* must appear in R in combination with every tuple in S.

### $SSNS(Ssn) \leftarrow SSN\_PNOS \div SMITH\_PNOS$

### **SSN\_PNOS**

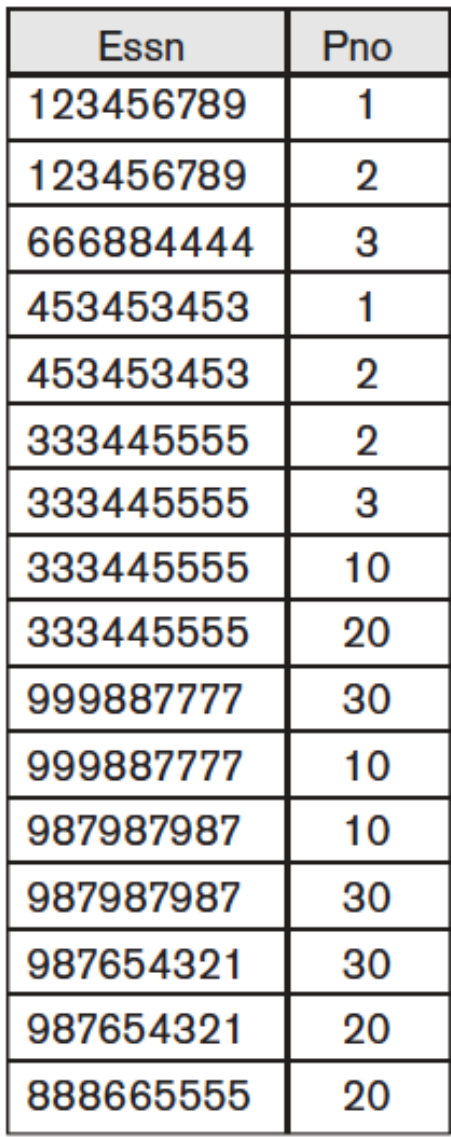

### **SMITH\_PNOS**

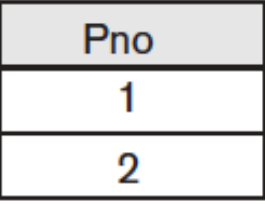

### **SSNS**

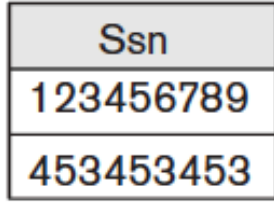

Source: (Elmasri and Navathe, 2011)

### $SSNS(Ssn) \leftarrow SSN\_PNOS \div SMITH\_PNOS$

### **SSN\_PNOS**

**Essn** 

123456789

123456789

666884444

453453453

453453453

333445555

333445555

### **SMITH\_PNOS**

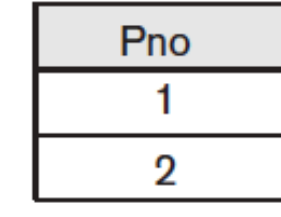

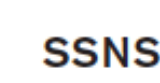

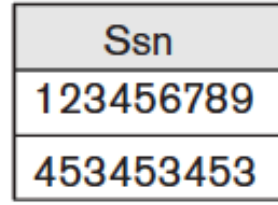

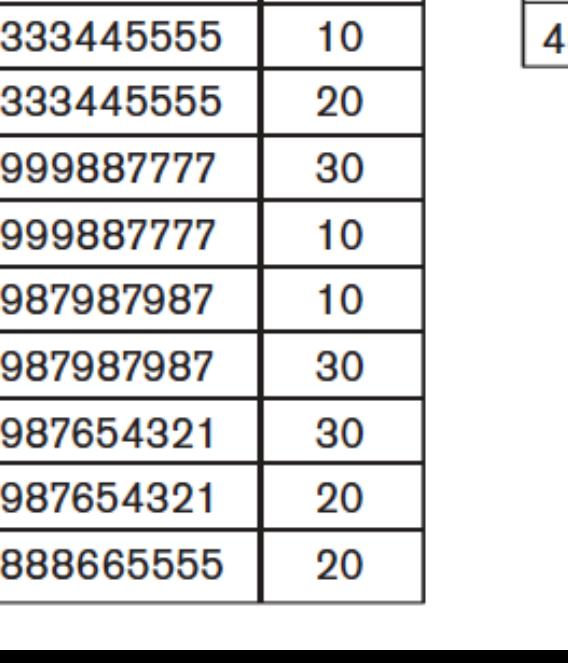

Pno

1

 $\overline{2}$ 

3

1

 $\overline{2}$ 

 $\overline{2}$ 

3

Source: (Elmasri and Navathe, 2011)

## **Relational Algebra - Summary**

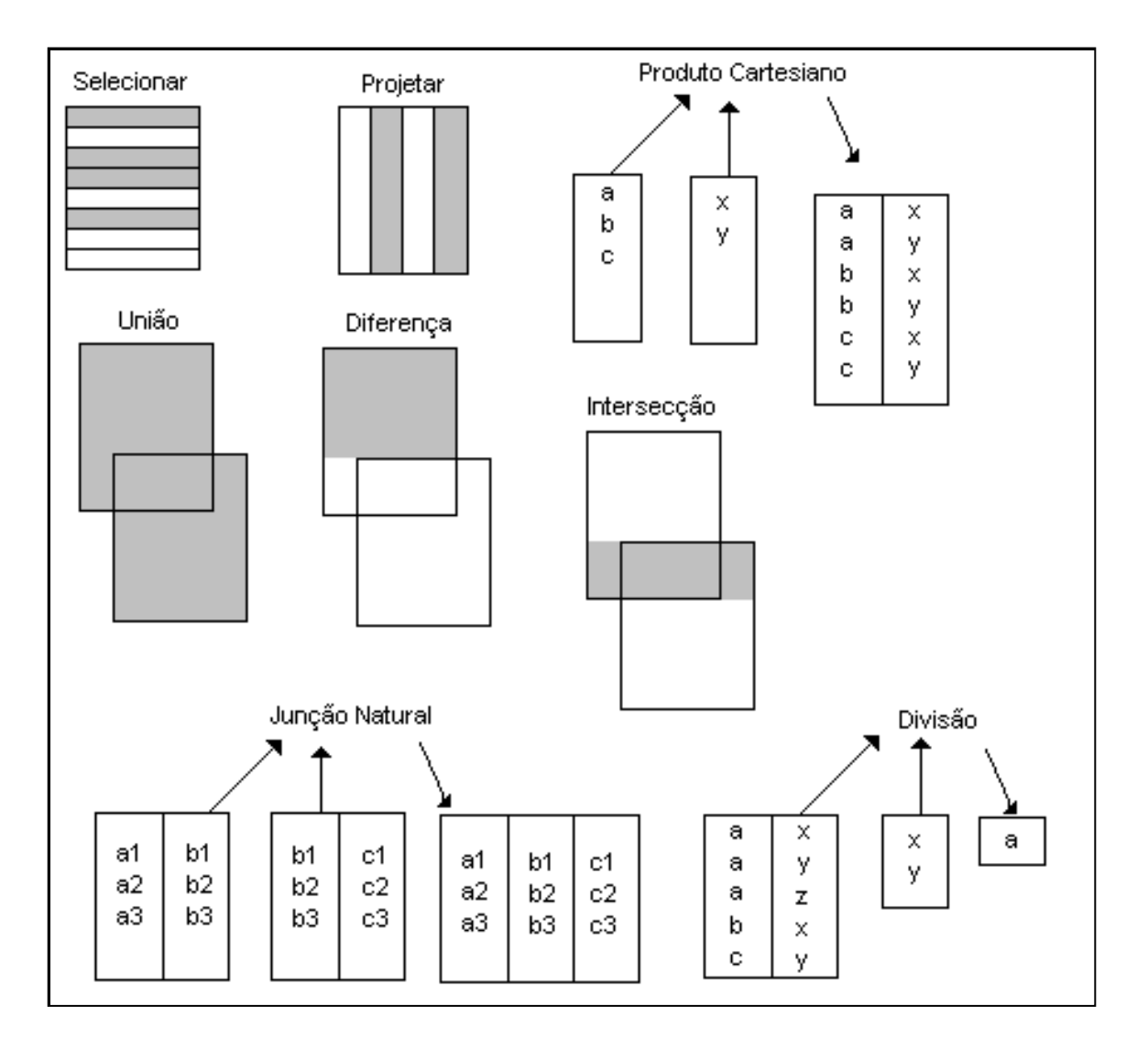

# **Relational Algebra - Summary**

#### **OPERATION PURPOSE NOTATION** Selects all tuples that satisfy the selection condition **SELECT**  $\sigma_{\text{selection condition}>}(R)$ from a relation *.* **PROJECT** Produces a new relation with only some of the attrib- $\pi_{\text{$ utes of R, and removes duplicate tuples. **THETA JOIN** Produces all combinations of tuples from  $R_1$  and  $R_2$  $R_1 \bowtie_{\text{~cjoin condition>}} R_2$ that satisfy the join condition. Produces all the combinations of tuples from  $R_1$  and **EQUIJOIN**  $R_1 \bowtie_{\text{spin conditions}} R_2$ , OR  $R_2$  that satisfy a join condition with only equality  $R_1 \Join$  (<join attributes 1>), comparisons.  $(*j*oin attributes 2>)$

# **Relational Algebra - Summary**

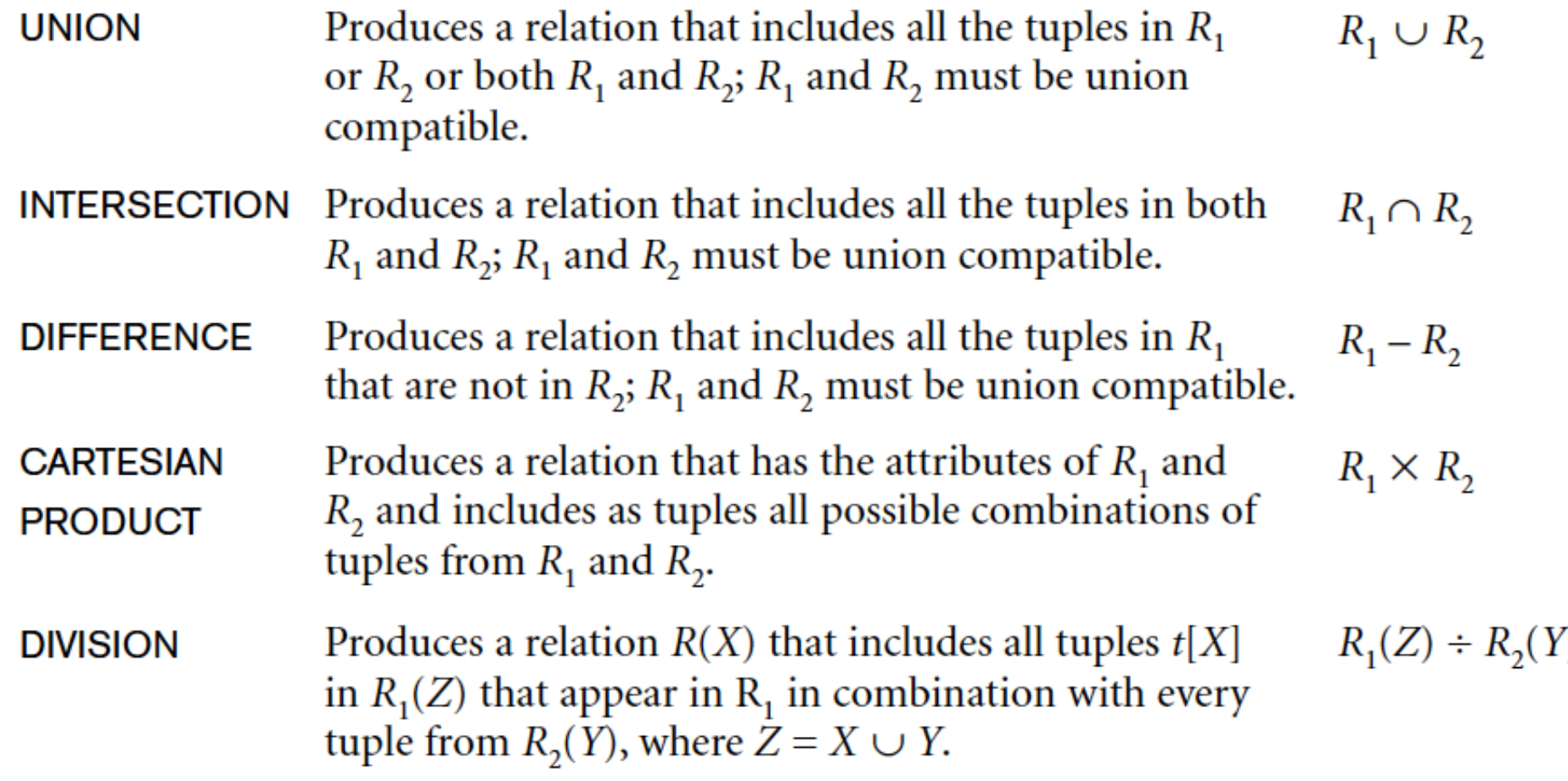

SELECT operation => WHERE clause of a query.

 $\sigma_{\text{(Dno=4 AND Salary>25000)}}$  OR (Dno=5 AND Salary>30000) (EMPLOYEE)

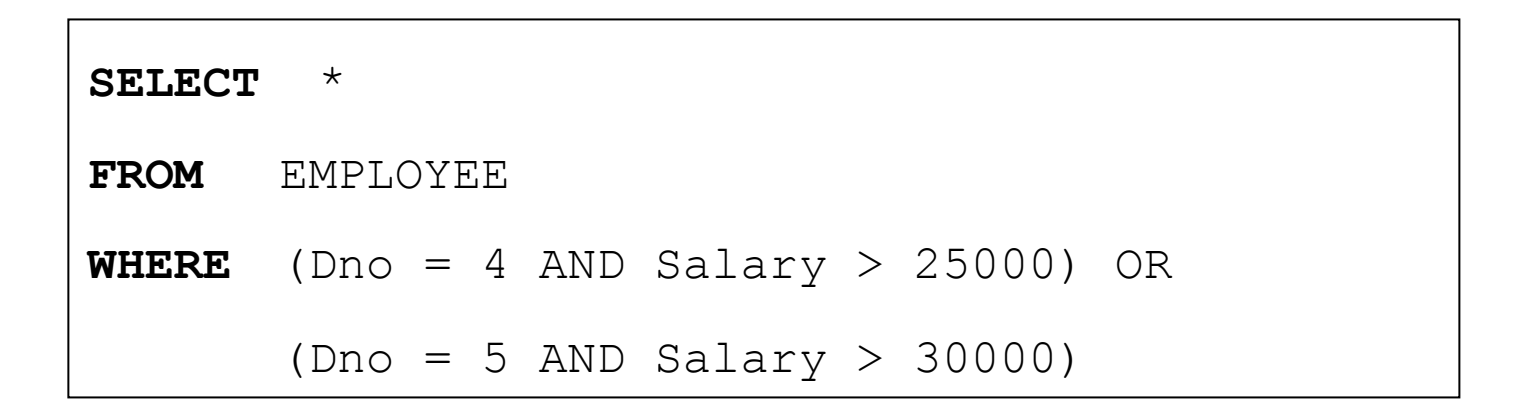

PROJECT operation => SELECT clause of a query.

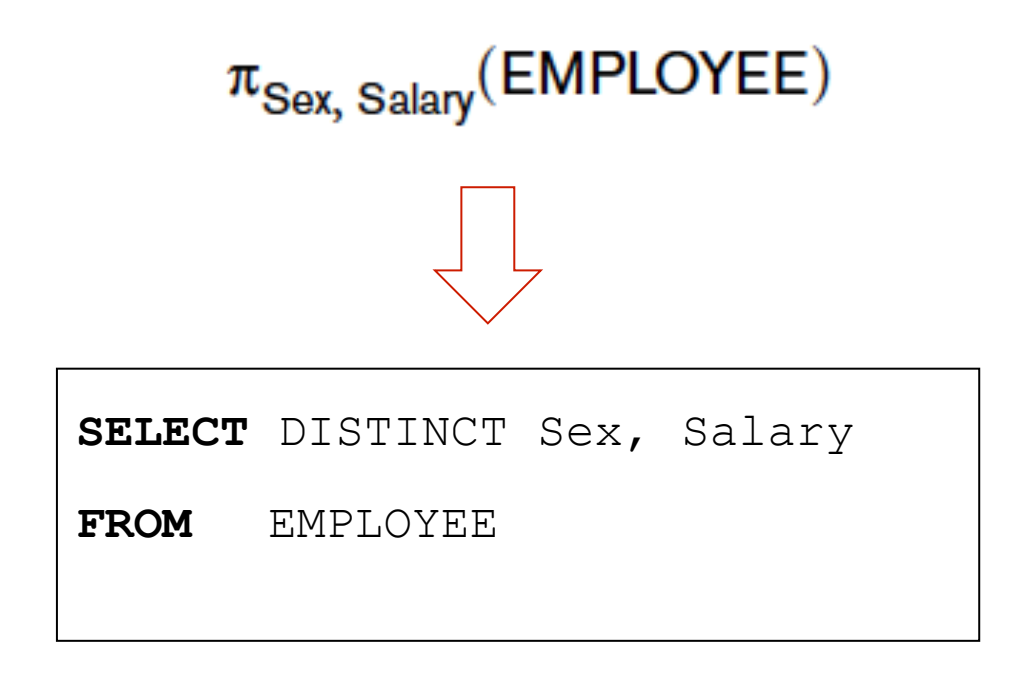

CARTESIAN PRODUCT operation => FROM clause of a query.

EMPNAMES X DEPENDENT

**SELECT** \*

**FROM** EMPNAMES, DEPENDENT

JOIN operation => FROM clause of a query.

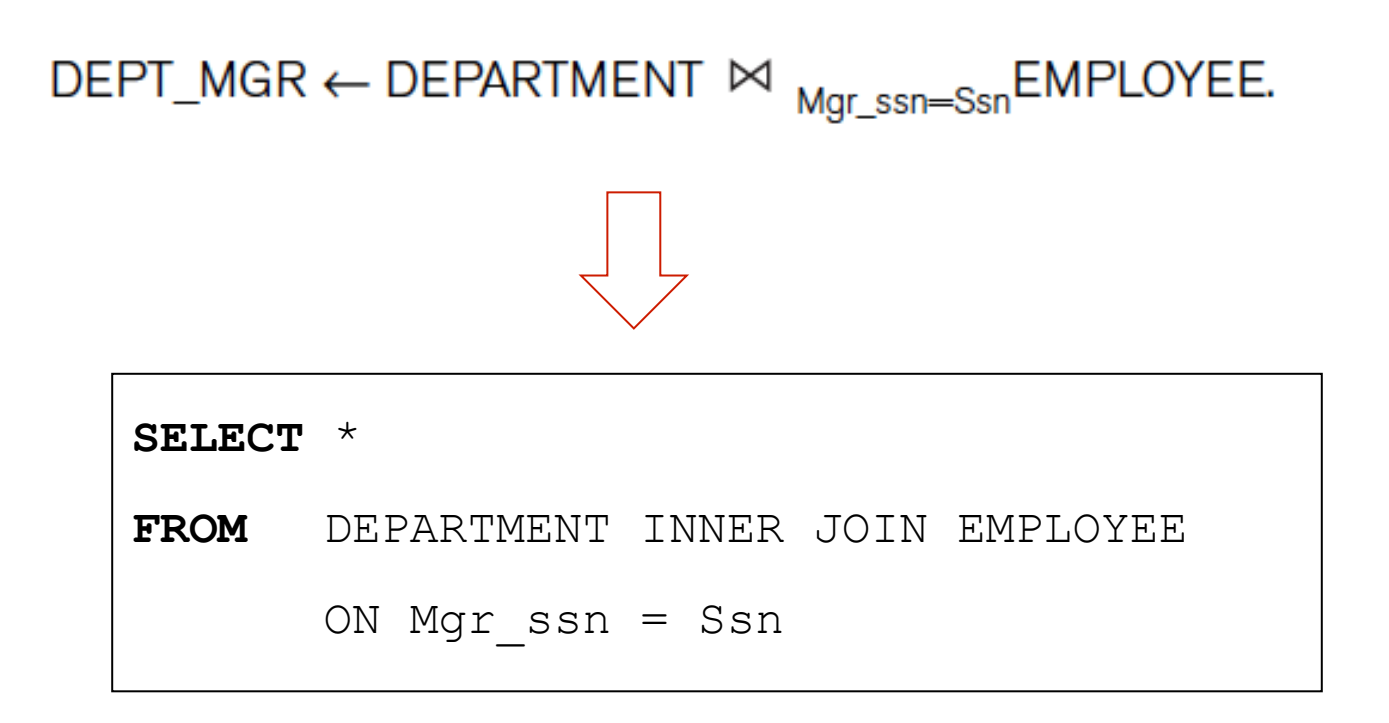

JOIN operation => FROM + WHERE clause of a query.

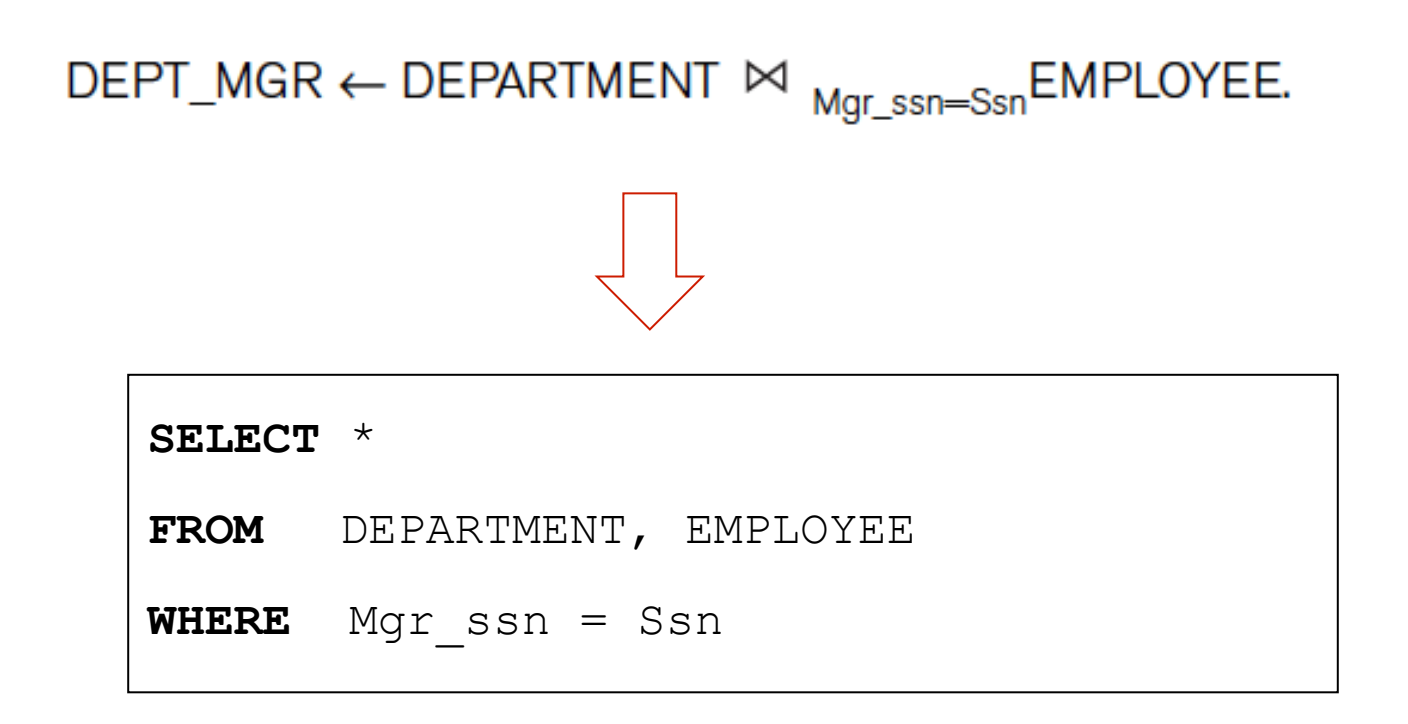

## **SQL: Structured Query Language**

- SEQUEL: Originally, SQL was called SEQUEL (Structured English QUEry Language) - database system called SYSTEM R (IBM)
- SQL (ANSI 1986): called SQL-86 or SQL1, standard language for commercial relational DBMSs – ANSI and ISO.
- $\blacksquare$  SQL-92 (also referred to as SQL2).
- SQL:1999, which started out as SQL3.
- SQL:2003 and SQL:2006: added XML features.
- SQL:2008: object database features in SQL
# **SQL: Structured Query Language**

- SQL uses the terms **table**, **row**, and **column** for the formal relational model terms **relation**, **tuple**, and **attribute**
- **n** Statements for:
	- $\checkmark$  data definitions, queries, and updates: DDL and DML
	- $\checkmark$  defining views on the database
	- $\checkmark$  specifying security and authorization
	- $\checkmark$  defining integrity constraints, and
	- $\checkmark$  specifying transaction controls.

# **SQL DDL – Data Definition Language**

Examples of SQL DDL statements:

**CREATE DATABASE** – cria um novo banco de dados **ALTER DATABASE** – modifica um banco de dados **CREATE SCHEMA** – cria um novo esquema **CREATE TABLE** – cria uma nova tabela **ALTER TABLE** – altera uma tabela **DROP TABLE** – remove uma tabela **CREATE INDEX** – cria um índice **DROP INDEX** – remove um índice

# **SQL DML – Data Manipulation Language**

Examples of SQL DML statements:

**SELECT** – seleciona dados de um banco de dados **UPDATE** – altera os dados de um banco de dados **DELETE** – apaga dados de um banco de dados **INSERT INTO** – insere dados no banco de dados

### **SQL - Create Database - Example**

CREATE DATABASE lab bdgeo

WITH OWNER = postgres

 $ENCODEING = 'UTF8'$ 

TABLESPACE =  $pg$  defaultt;

# **SQL – Create Schema – Example**

- $\checkmark$  An SQL schema groups together tables and other constructs that belong to the same database application.
- $\checkmark$  An SQL schema is identified by a schema **name**, and includes an **authorization identifier** to indicate the user or account who owns the schema.

**CREATE SCHEMA** COMPANY **AUTHORIZATION** 'Jsmith'

#### **SQL – Create Table**

**CREATE TABLE** [<schema name>.]<table name>

**(** <column name> <column type> [<attribute constraint>]

{, <column name> <column type> [<attribute constraint>] }

[<table constraint> {, <table constraint> } ] **)** 

[…]: opcional

- {…}: repetições -> 0 or *n* vezes
- | : mutualmente exclusivos

# **SQL – Column Type**

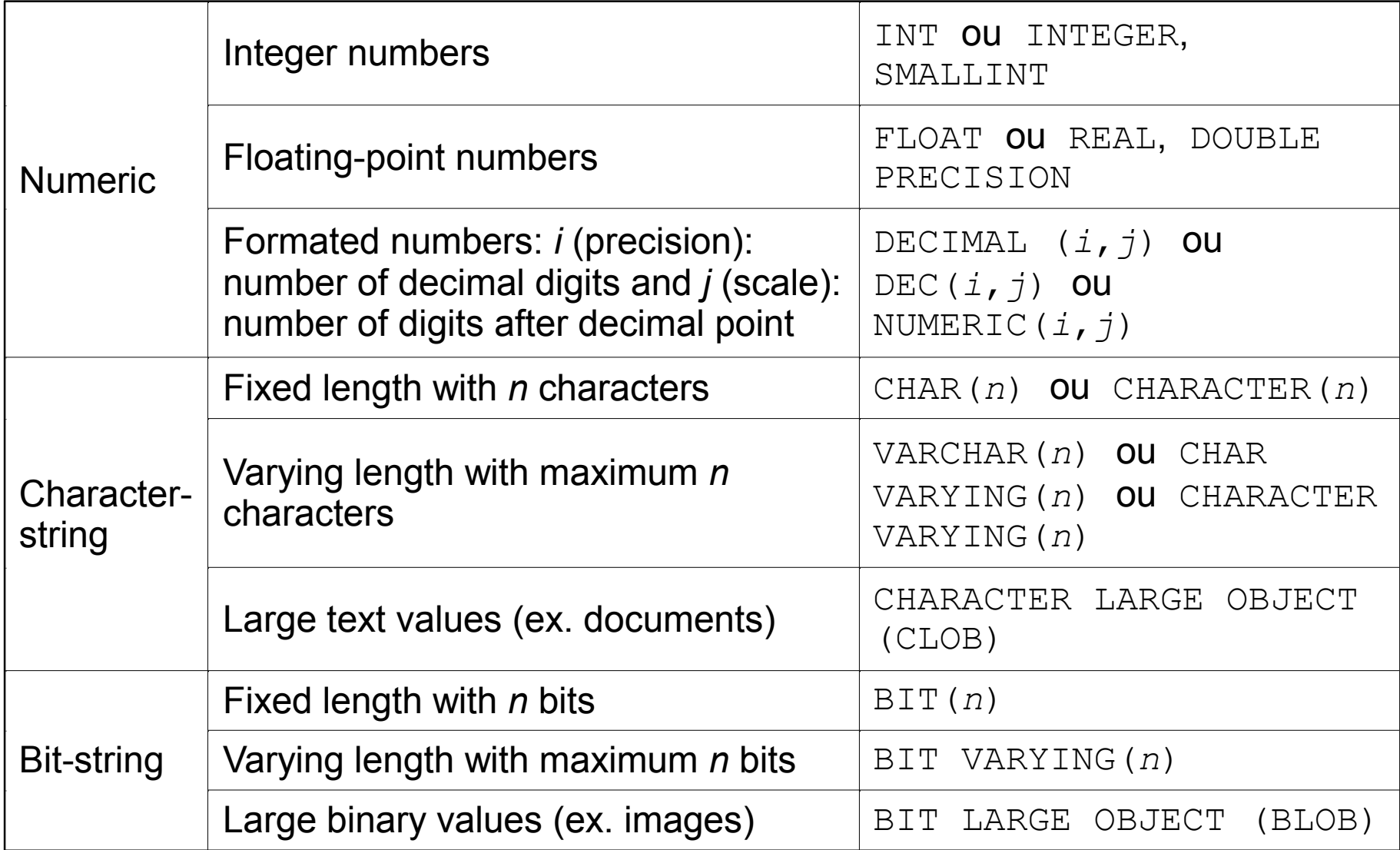

# **SQL – Column Type**

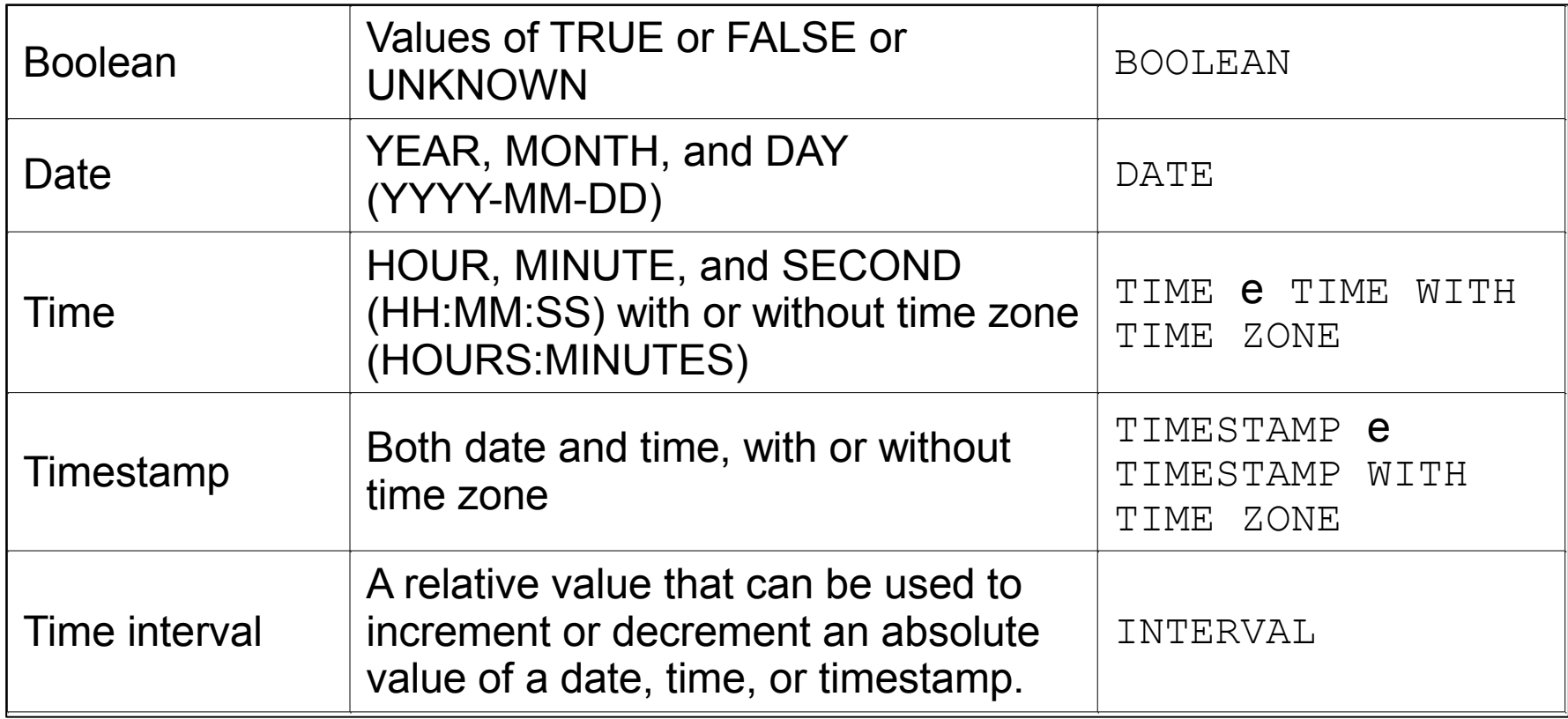

# **SQL – Constraints**

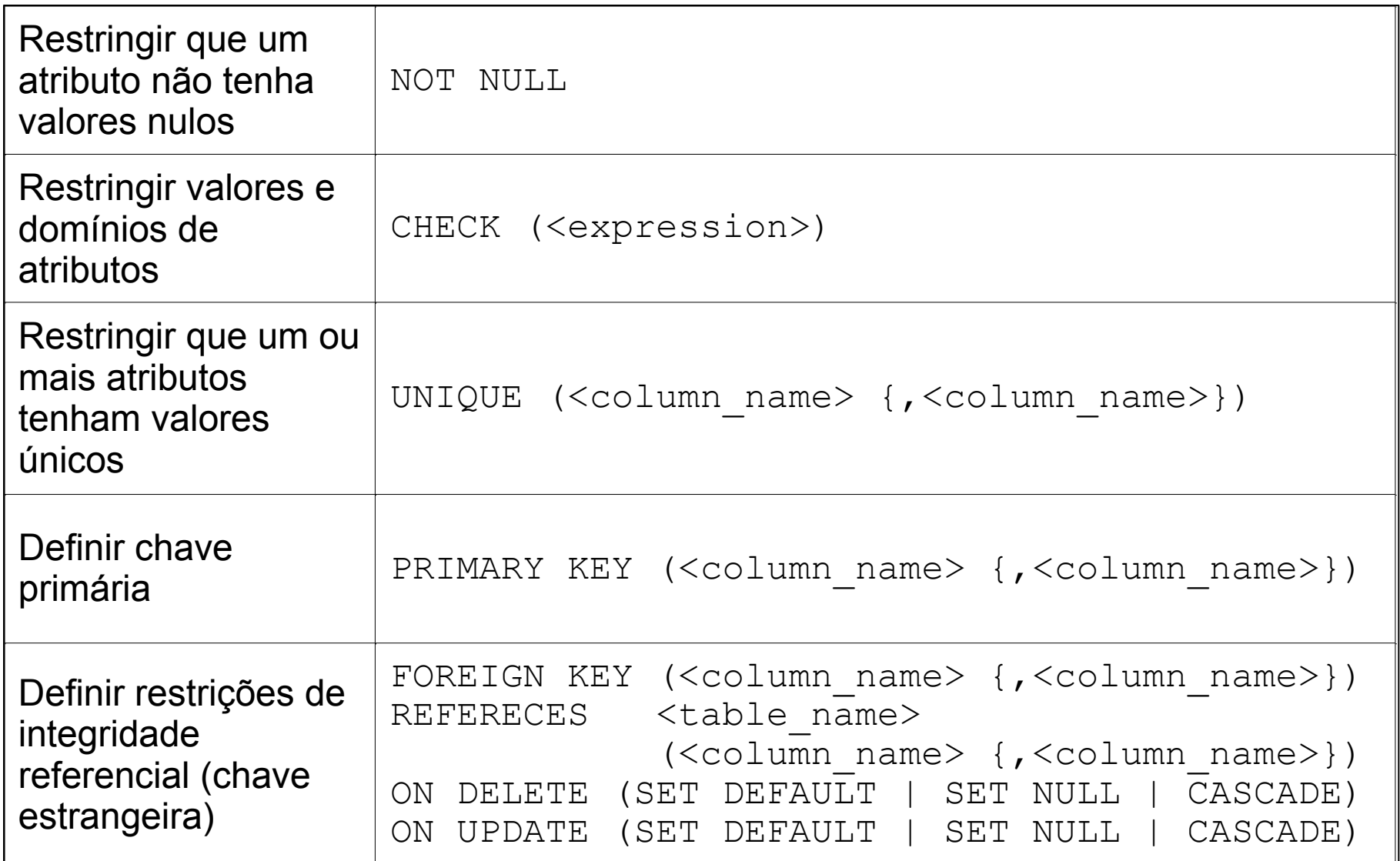

# **SQL – Referential Triggered Action**

- $\checkmark$  SET NULL: if a tuple of a supervising table is deleted / updated, the value of all tuples that were referencing it are automatically set to NULL.
- $\checkmark$  SET DEFAULT: if a tuple of a supervising table is deleted / updated, the value of all tuples that were referencing it are automatically set to their default values.
- $\checkmark$  CASCADE: if a tuple of a supervising table is deleted / updated, the value of all tuples that were referencing it are automatically deleted or updated to the new value.

# **SQL – Create table – Examples**

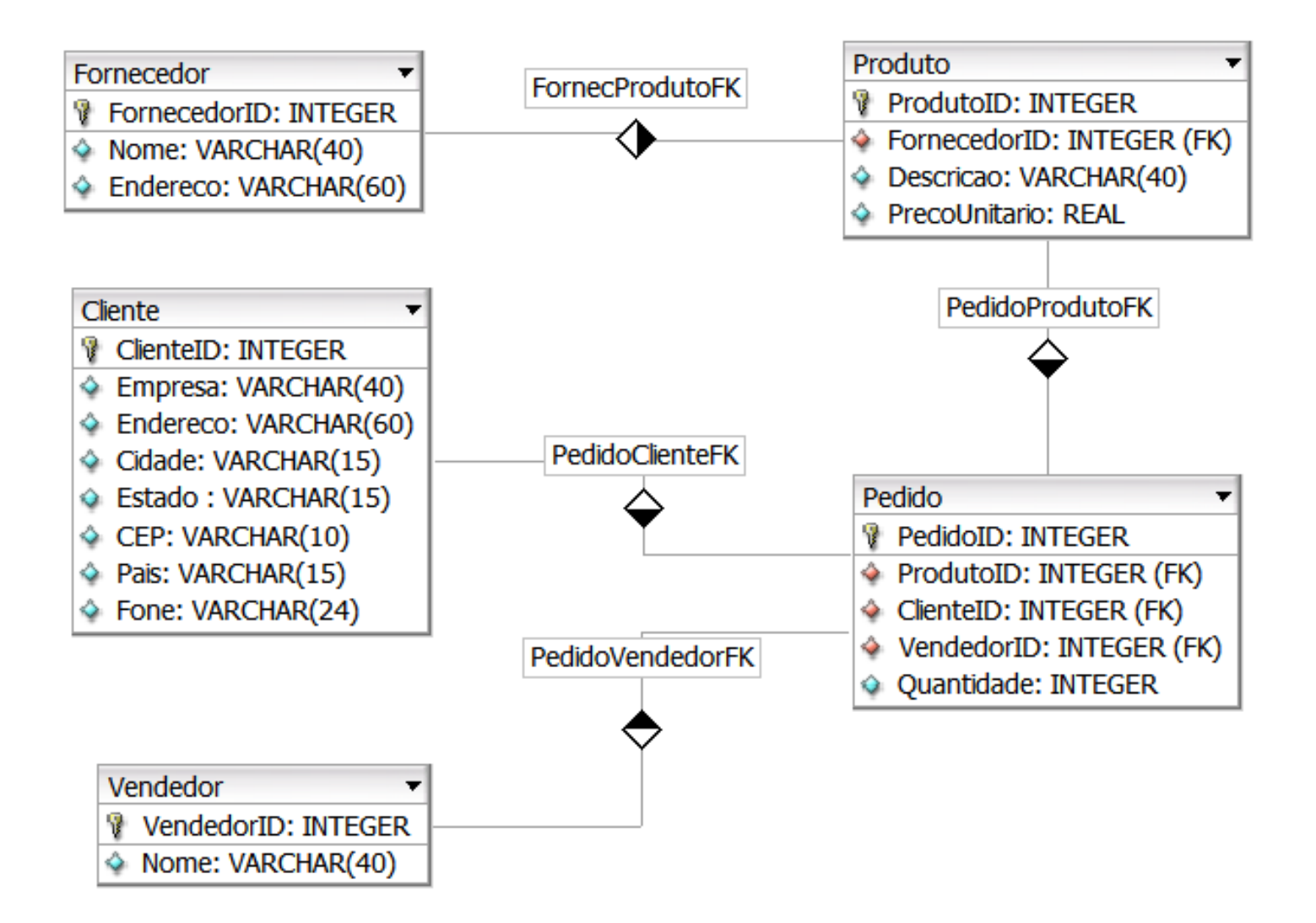

### **SQL – Create table – Examples**

```
CREATE TABLE Cliente (
   ClienteID
               INT
                             NOT NULL,
   Empresa
               VARCHAR (40) NOT NULL,
   Endereco
               VARCHAR (60).
   Cidade
               VARCHAR (15),
               VARCHAR(15),
   Estado
   CEP
               VARCHAR(10).
   Pais
               VARCHAR (15),
               VARCHAR (24),
   Fone
   CONSTRAINT ClientePK PRIMARY KEY (ClienteID)
\mathbf{E}CREATE TABLE Fornecedor (
   FornecedorID
                   INT
                                  NOT NULL.
                   VARCHAR (40)
                                  NOT NULL.
   Nome
                  VARCHAR( 60 ),
   Endereco
   CONSTRAINT FornecedorPK PRIMARY KEY (FornecedorID)
\mathbf{E}CREATE TABLE Produto (
   ProdutoID
                                  NOT NULL,
                   INT
   FornecedorID INT
                                  NOT NULL,
   Descricao VARCHAR (40)
                                  NOT NULL,
                                  NOT NULL CHECK(PrecoUnitario>=0),
   PrecoUnitario REAL
   CONSTRAINT ProdutoPK
                               PRIMARY KEY (ProdutoID),
   CONSTRAINT FornecProdutoFK FOREIGN KEY (FornecedorID) REFERENCES Fornecedor(FornecedorID)
                               ON DELETE CASCADE
                               ON UPDATE CASCADE
```
### **SQL – Create table – Examples**

```
CREATE TABLE Vendedor (
   VendedorID INT
                               NOT NULL.
               VARCHAR (40)
   Nome
                               NOT NULL,
   PRIMARY KEY ( VendedorID )
\cdotCREATE TABLE Pedido (
   PedidoID
               INT
                               NOT NULL,
   VendedorID INT
                               NOT NULL,
   ClienteID INT
                               NOT NULL,
   ProdutoID INT
                               NOT NULL,
   Quantidade INT
                               NOT NULL DEFAULT 1 CHECK(Quantidade>0),
   PRIMARY KEY ( PedidoID ),
    CONSTRAINT PedidoVendedorFK FOREIGN KEY (VendedorID) REFERENCES Vendedor(VendedorID)
                                ON DELETE CASCADE
                                ON UPDATE CASCADE,
    CONSTRAINT PedidoClienteFK FOREIGN KEY (ClienteID) REFERENCES Cliente(ClienteID)
                                ON DELETE CASCADE
                                ON UPDATE CASCADE,
    CONSTRAINT PedidoProdutoFK FOREIGN KEY (ProdutoID) REFERENCES Produto(ProdutoID)
                                ON DELETE CASCADE
                                ON UPDATE CASCADE
```
### **SQL – Insert Table**

**INSERT INTO** <table name>

 $[$  (  $\le$  column name>  $\{$ ,  $\le$  column name>  $\}$  ) ]

( **VALUES** ( <constant value>, { <constant value> } )

 $\{ , \text{ (} *constant value* > \{ , *constant value* > \} ) \}$ 

| <select statement> )

[…]: opcional

- {…}: repetições -> 0 or *n* vezes
- | : mutualmente exclusivos

#### **SQL – Insert Table – Examples**

```
INSERT INTO Cliente Values (1, 'ACM', 'Rua das Flores, 10', 'Sao Paulo', 'SP', '1222000', 'Brasil', '112233445566');
INSERT INTO Cliente Values (2, 'WV', 'Rua do Comercio, 47', 'Sao Paulo', 'SP', '1222010', 'Brasil', '11298735566');
INSERT INTO Cliente Values (3, 'GM', 'Via Dutra, 1000', 'Sao Jose dos Campos', 'SP', '1222560', 'Brasil', '122239876566');
INSERT INTO Cliente Values (4, 'TEX', 'AV Brasil, 1210', 'Rio de Janeiro', 'RJ', '348890', 'Brasil', '212134567');
INSERT INTO Vendedor Values (1, 'Jose Marcio');
INSERT INTO Vendedor Values (2, 'Luis Claudio');
INSERT INTO Vendedor Values (3, 'Andre Carlos');
INSERT INTO Fornecedor Values (1, 'Ferragens Santa Lucia', 'Rua Catalao, 20, Goiania, GO');
INSERT INTO Fornecedor Values (2, 'Borracharia Campos', 'Rua dos Ipes 1235, Presidente Prudente, SP');
INSERT INTO Fornecedor Values (3, 'Tintas Brasil', 'Avenida dos Guararapes 44, Paulinia, SP');
INSERT INTO Produto Values (1.2. 'Roda', 500.00):
INSERT INTO Produto Values (2, 1, 'Mola', 234.00);
INSERT INTO Produto Values (3, 1, 'Porca', 11.00);
INSERT INTO Produto Values (4, 1, 'Parafuso', 5.30);
INSERT INTO Produto Values (5, 2, 'Prego', 1.20);
INSERT INTO Produto Values (6.3. 'Tinta', 234.00):
INSERT INTO Pedido Values (1, 2, 4, 2, 450);
INSERT INTO Pedido Values (2, 1, 2, 1, 123);
INSERT INTO Pedido Values (3, 2, 1, 2, 60);
INSERT INTO Pedido Values (4, 3, 2, 2, 121);
INSERT INTO Pedido Values (5, 3, 3, 6, 65);
INSERT INTO Pedido Values (6, 1, 3, 5, 36);
INSERT INTO Pedido Values ( 7, 2, 1, 5, 140);
INSERT INTO Pedido Values (8, 3, 4, 1, 200);
INSERT INTO Pedido Values (9, 3, 2, 3, 67);
INSERT INTO Pedido Values (10, 1, 2, 3, 89);
```
## **SQL – Insert Table – Examples**

```
CREATE TABLE Cliente2 (
   ClienteID INT NOT NULL,
   Empresa VARCHAR(40) NOT NULL,
   Endereco VARCHAR (60),
   Cidade VARCHAR(50),
   Estado VARCHAR(15),
   CEP VARCHAR (10),
   Pais VARCHAR(15),
   Fone VARCHAR(24),
   CONSTRAINT Cliente2PK PRIMARY KEY (ClienteID)
) ;
```
INSERT INTO Cliente2 (SELECT \* FROM Cliente);

# **SQL – Catalog**

- $\checkmark$  SQL2 uses the concept of a catalog: a named collection of schemas in an SQL environment.
- $\checkmark$  Schema INFORMATION SCHEMA: information on all the schemas in the catalog and all the element descriptors in these schemas.
- $\checkmark$  Tables:

**CHECK\_CONSTRAINTS COLUMNS COLUMN\_PRIVILEGES CONTRAINT\_COLUMN\_USAGE CONSTRAINT\_TABLE\_USAGE REFERENTIAL\_CONSTRAINT TABLES TABLE\_CONSTRAINTS TABLE\_PRIVILEGES USER\_DEFINED\_TYPES VIEWS …** 

#### **SQL – Catalog – Examples**

 $\cdots$ 

SELECT \* FROM information\_schema.tables SELECT \* FROM information\_schema.columns SELECT \* FROM information\_schema.views SELECT \* FROM information\_schema.triggers

#### **SQL – Select-From-Where**

- **SELECT** [ DISTINCT ] <attribute list>
- FROM (<table name> {<alias>} | <joined table> )
	- {(<table name> {<alias>} | <joined table>)}
- [ **WHERE** <condition> ]
- [ **GROUP BY** <grouping attributes>
	- [**HAVING** <group selection condition>] ]
- [ **ORDER BY** <column name> [<order>]
	- {, <column name> [<order>] }]

- […]: opcional
- {…}: repetições -> 0 or *n* vezes
- | : mutualmente exclusivos

#### **SQL – Select-From-Where**

Define quais colunas farão parte do resultado da consulta

**SELECT** [ DISTINCT ] <attribute list>

<attribute list> := ...

Equivale ao operador *projeção* da álgebra relacional

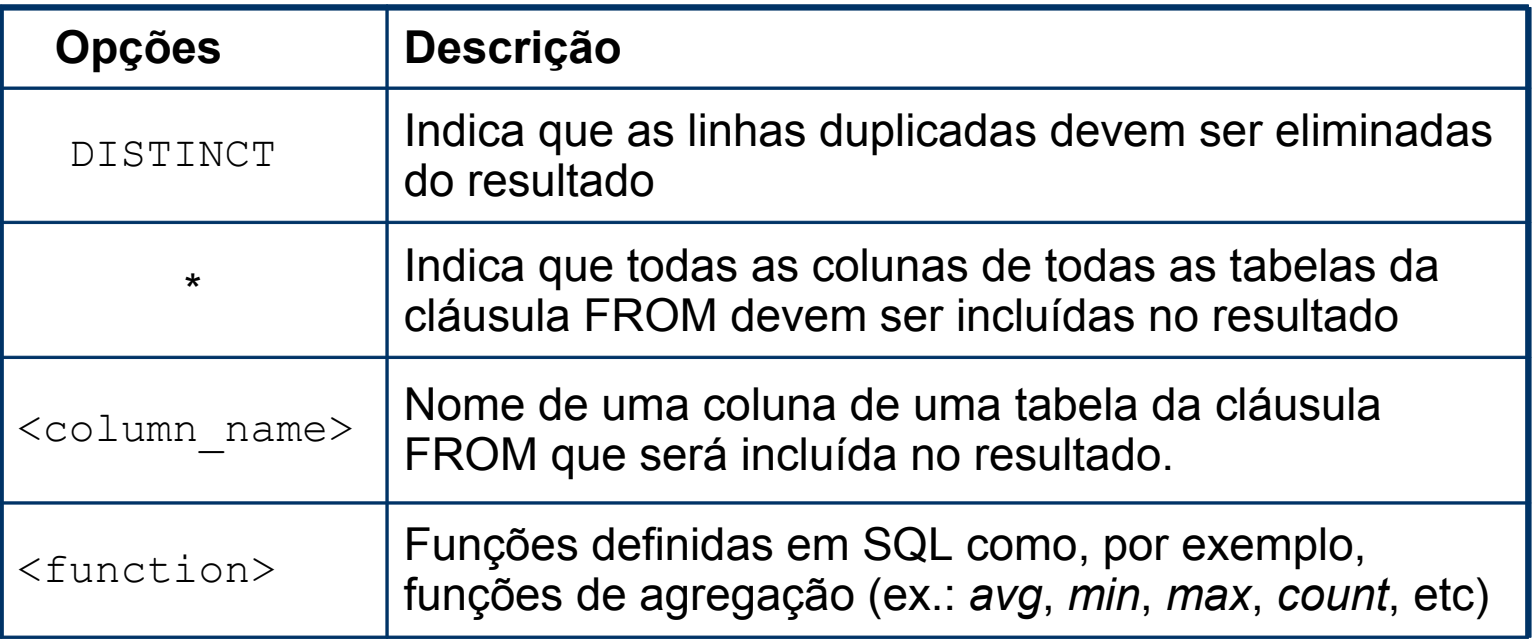

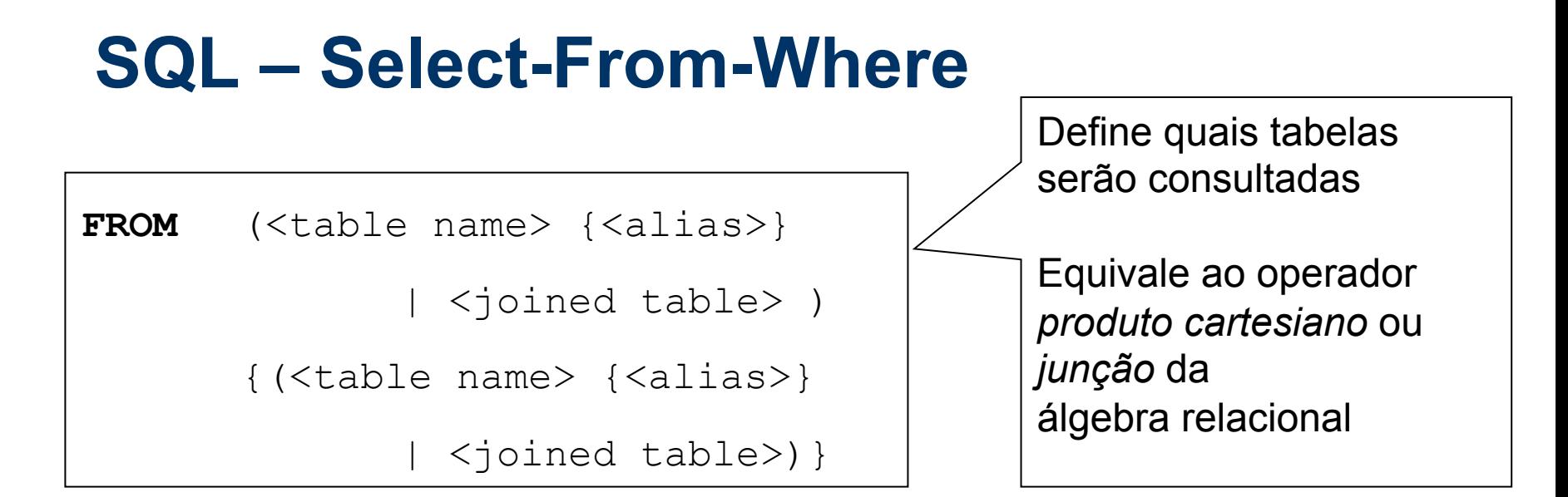

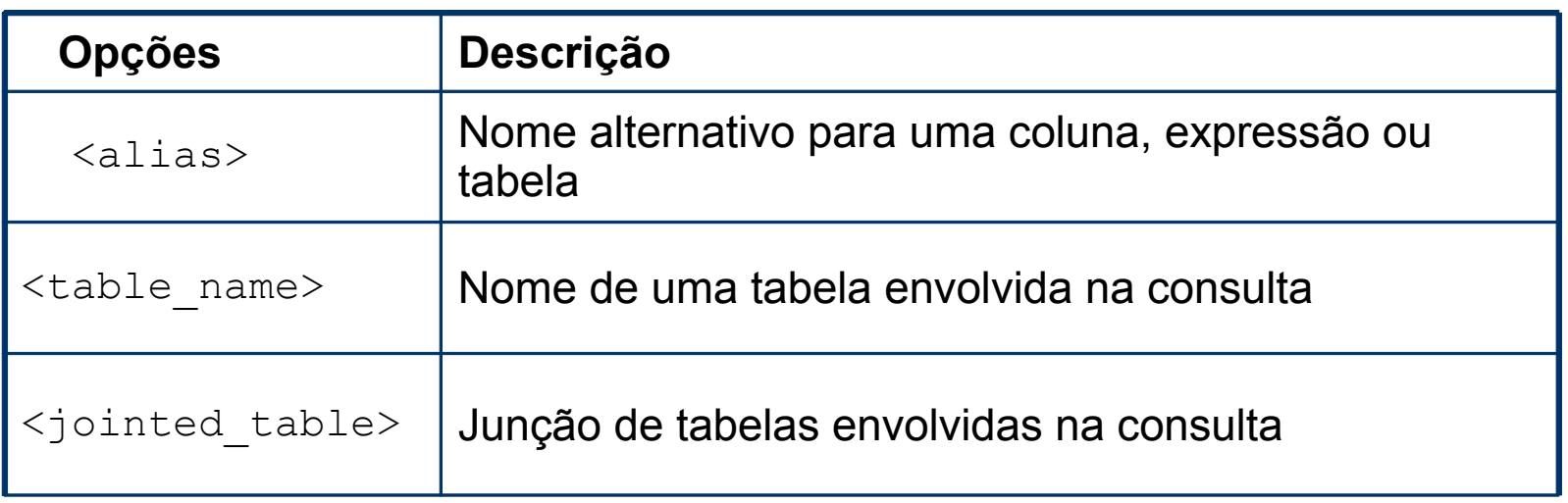

### **SQL – Jointed Table**

**SELECT** \*

**FROM** table1 **INNER JOIN** table2 **ON** table1.id = table2.id

**SELECT** \*

**FROM** table1 **LEFT JOIN** table2 **ON** table1.id = table2.id

**SELECT** \*

**FROM** table1 **RIGHT JOIN** table2 **ON** table1.id = table2.id

# **SQL – Select-From-Where**

WHERE <condition> ]

Define quais as restrições que as linhas das tabelas da cláusula FROM devem satisfazer para entrarem no resultado

Equivale ao operador *seleção* da álgebra relacional

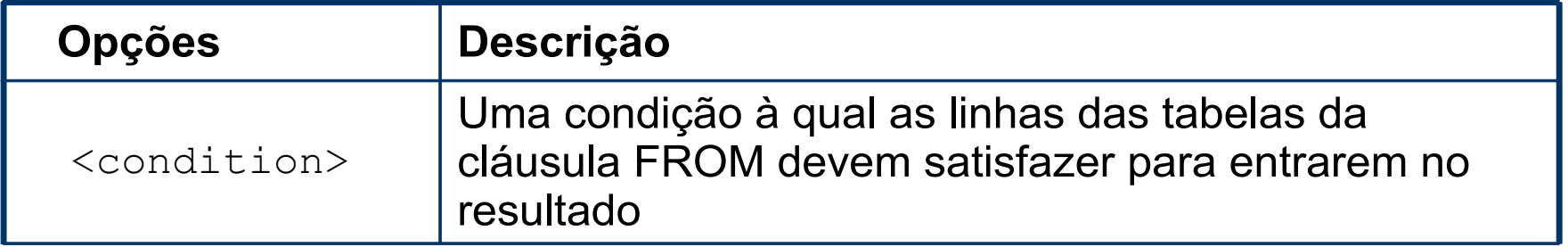

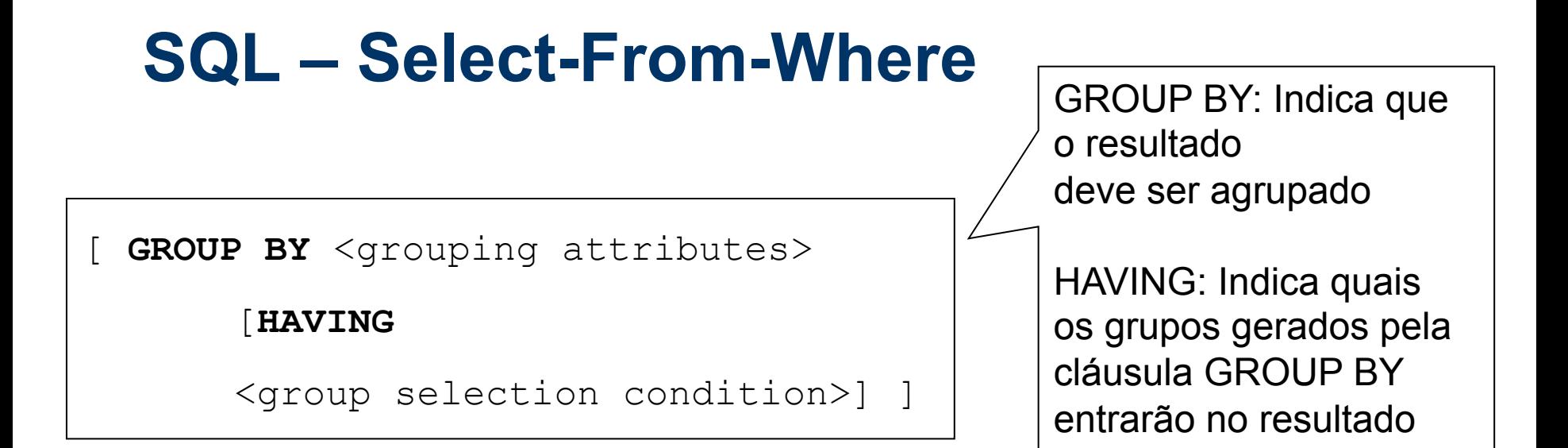

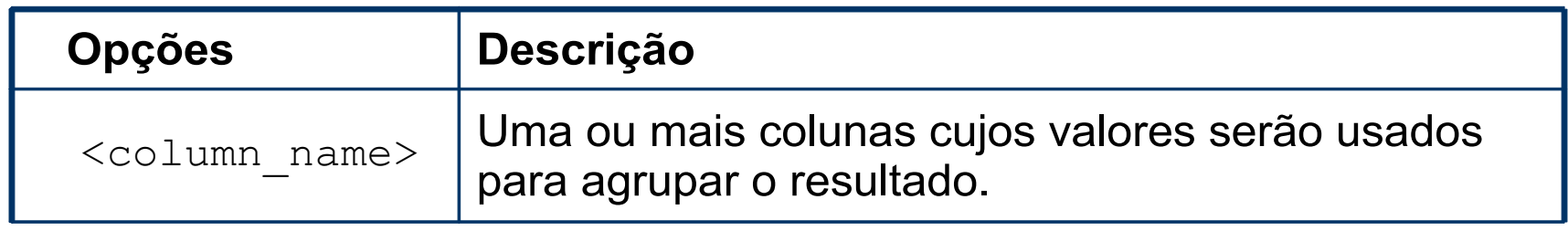

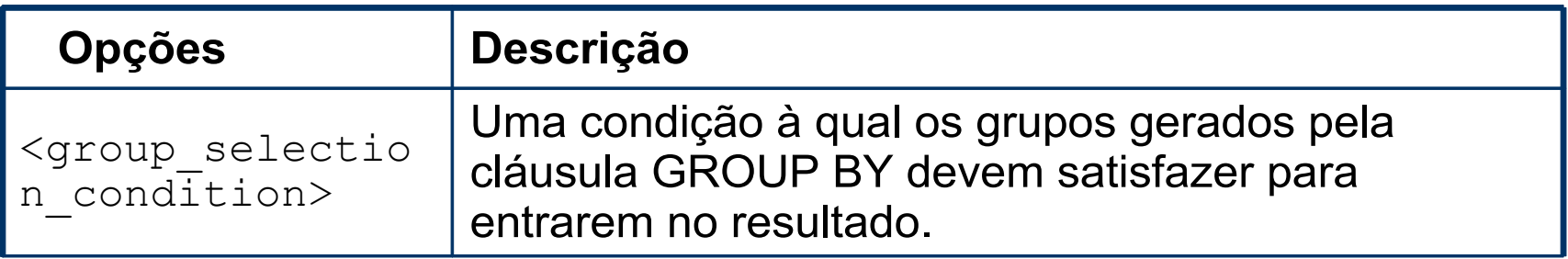

# **SQL – Select-From-Where**

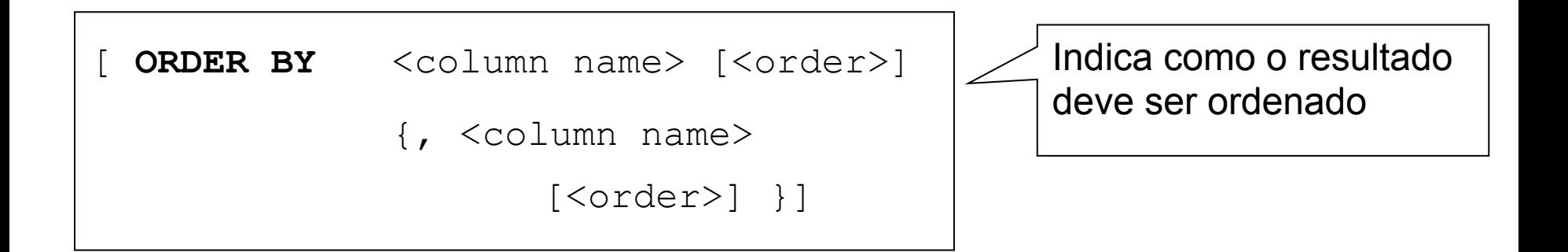

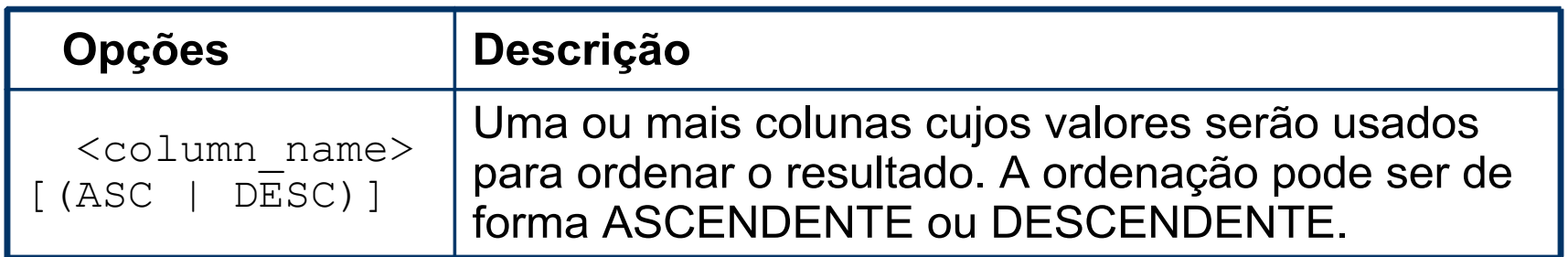

# **SQL – Aggregation Functions**

- Ø AVG(…): média dos valores da coluna
- $\triangleright$  SUM(...): soma dos valores da coluna
- Ø COUNT(…): número de valores na coluna
- $\triangleright$  MAX(...): maior valor na coluna
- $\triangleright$  MIN(...): menor valor na coluna

Podem ser aplicados pra todos os registros de uma coluna ou para grupos de registros (usando a cláusula GROUP BY)

 $\triangleright$  ...

### **SQL – Select-From-Where – Examples**

- $\checkmark$  Selecione todos os clientes ordenados pela empresa
- $\checkmark$  Selecione as empresas, enderecos e telefones de todos os clientes, ordenado pelo endereco
- $\sqrt{ }$  Quantos clientes existem?

```
SELECT * FROM cliente ORDER BY empresa;
```

```
SELECT empresa, endereco, fone FROM cliente
ORDER BY endereco;
```

```
SELECT COUNT (*) FROM cliente;
```
### **SQL** - Select-From-Where - Examples

- $\checkmark$  Selecione todos os pedidos do cliente "ACM"
- $\checkmark$  Quantos itens o cliente "ACM" comprou?

```
SELECT *
FROM cliente INNER JOIN pedido
     ON cliente. clienteid = pedido. clienteid
WHERE cliente.empresa = 'ACM';
SELECT SUM (pedido.quantidade)
FROM cliente INNER JOIN pedido
     ON cliente. clienteid = pedido. clienteid
WHERE cliente.empresa = 'ACM';
```
### **SQL – Select-From-Where – Examples**

- $\vee$  Quantos itens cada cliente comprou?
- $\vee$  Quais clientes compraram mais que 200 itens?

```
SELECT cliente.empresa, SUM (pedido.quantidade)
FROM cliente INNER JOIN pedido
     ON cliente.clienteid = pedido.clienteid
GROUP BY cliente.empresa;
```

```
SELECT cliente.empresa, SUM (pedido.quantidade)
FROM cliente INNER JOIN pedido
     ON cliente.clienteid = pedido.clienteid
GROUP BY cliente.empresa
HAVING SUM (pedido.quantidade) > 200
```
### **SQL** - Select-From-Where - Examples

Selecione todas as informações dos pedidos: identificador do pedido,  $\checkmark$ nome do vendedor, descricao do produto, nome do fornecedor e quantidade comprada.

SELECT pedido.pedidoid as pedidoid, vendedor.nome as vendedor, cliente.empresa as cliente, produto.descricao as produto, fornecedor.nome as fornecedor, pedido.quantidade **FROM** (((pedido INNER JOIN vendedor ON pedido.vendedorid = vendedor.vendedorid) **INNER JOIN** cliente ON pedido.clienteid = cliente.clienteid) **INNER JOIN** produto ON pedido.produtoid = produto.produtoid) **INNER JOIN** fornecedor ON produto.fornecedorid = fornecedor.fornecedorid ORDER BY cliente

# **SQL - Select-From-Where - Examples**

← Selecione todos os vendedores que tem o nome 'José' em seu nome?

SELECT \*

FROM vendedor

WHERE nome LIKE '%José%'

# **SQL – Create View**

Tabela Virtual ou *View* é uma tabela que é derivada de outras tabelas e não existe fisicamente armazenada no banco de dados.

**CREATE VIEW** <view\_name>

 $[$  (<column\_name>  $\{$ , <column\_name>  $\})$ ]

**AS** <select statement>

# **SQL - Create View - Examples**

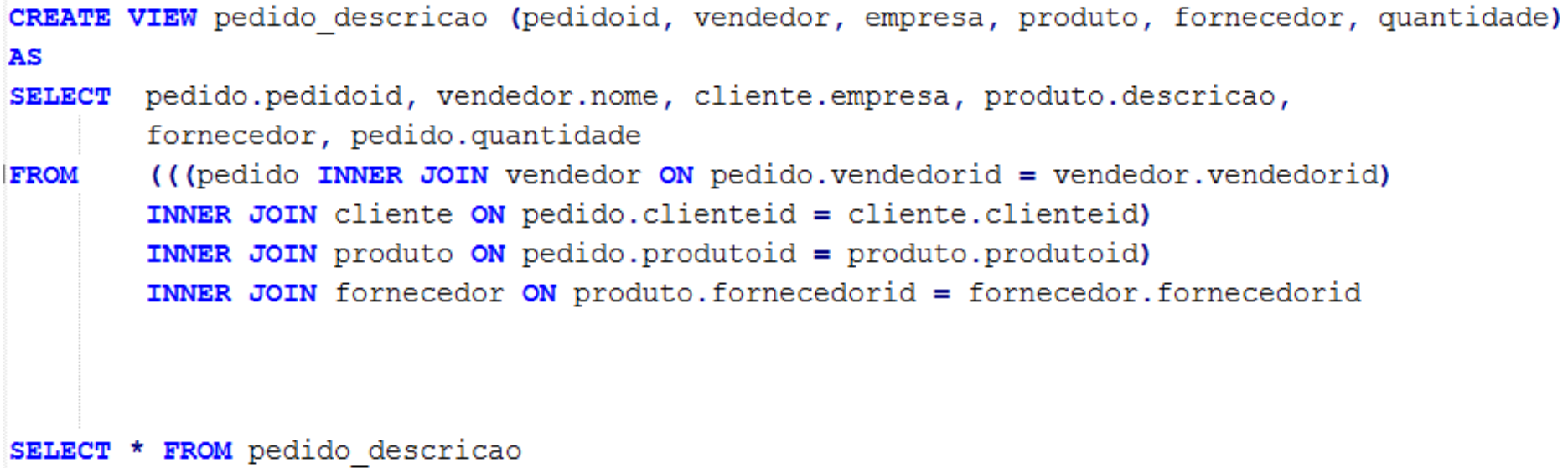

# **SQL - Update**

 $\checkmark$  Altera valores dos registros das tabelas

```
UPDATE <table name>
```

```
SET \langlecolumn name> = \langlenew value>
```

```
\{ , \text{ column name} \} = \text{new value} \}
```

```
[ WHERE <condition> ]
```
### **SQL – Update – Examples**

```
UPDATE cliente
SET endereco = 'Rua das Flores, 505'WHERE empresa = 'ACM'
```

```
UPDATE pedido
SET quantidade = quantidade * 2
```
# **SQL - Delete**

 $\checkmark$  Remove registros das tabelas

DELETE <table name>

[ WHERE <condition> ]
## **SQL – Delete – Examples**

DELETE FROM vendedor **WHERE** nome  $=$  'Andre Carlos'

DELETE FROM vendedor

OBS 1: Note que após executar o primeiro comando, todos os pedidos associados ao vendedor "Andre Carlos" são removidos da tabela "Pedido". Isso acontece porque a restrição entre as tabelas "Vendedor" e "Pedido" foi criada com a ação "ON DELETE CASCADE"!

OBS 2: Note que após executar o segundo comando, todos os vendedores e pedidos são removidos do banco. Isso acontece porque a restrição entre as tabelas "Vendedor" e "Pedido" foi criada com a ação "ON DELETE CASCADE"!

### **SQL – Alter Table**

**ALTER TABLE** <table name> **ADD** <column definition>

**ALTER TABLE** <table name> **ADD COLUMN** <column definition>

**ALTER TABLE** <table name> **DROP COLUMN** <column name> <action>

**ALTER TABLE** <table name> **ALTER COLUMN** <column name> <new column definition> **ALTER TABLE** <table name> **ALTER COLUMN** <column name> **TYPE** <new column type>

### **SQL – Alter Table**

### **ALTER TABLE** <table name> **DROP CONSTRAINT** <constraint name> <action>

**ALTER TABLE** <table name> **RENAME COLUMN** <column name> **TO** <new column name>

**ALTER TABLE** <table name> **RENAME TO** <new table name>

### **SQL – Alter Table – Examples**

ALTER TABLE Cliente ADD CPF VARCHAR( 14) NOT NULL DEFAULT 0000000 ALTER TABLE Cliente ADD COLUMN CPF2 VARCHAR( 14 ) NOT NULL DEFAULT 0000000 ALTER TABLE Cliente DROP COLUMN CPF2 CASCADE ALTER TABLE Cliente ALTER COLUMN CPF DROP NOT NULL ALTER TABLE Cliente ALTER COLUMN CPF TYPE VARCHAR( 150)

## **SQL – Drop Table**

### **DROP TABLE** <table name> [(CASCADE | RESTRICT)]

- $\vee$  CASCADE: exclui também todos os objetos relacionados ao objeto excluído
- $\checkmark$  RESTRICT: o objeto só é excluído se não há nenhum outro objeto relacionado a ele. (opção default)

## **SQL – Drop Table – Examples**

DROP TABLE Vendedor

DROP TABLE Vendedor CASCADE

OBS: Note que após executar o segundo comando, todas as restrições (*constraints*) relacionadas a essa tabela são removidas.

## **SQL – Drop Table – Examples**

DROP TABLE vendedor CASCADE:

DROP TABLE fornecedor CASCADE;

DROP TABLE prodduto CASCADE;

DROP TABLE cliente CASCADE;

DROP TABLE pedido CASCADE;

OBS: Os comandos acima removem todas as tabelas do banco de dados

## **SQL – Assertion**

- $\checkmark$  CREATE ASSERTION: used to specify additional types of constraints that are outside the scope of the built-in relational model constraints.
- ü Example: *the salary of an employee must not be greater than the salary of the manager of the department that the employee works*

#### **EMPLOYEE**

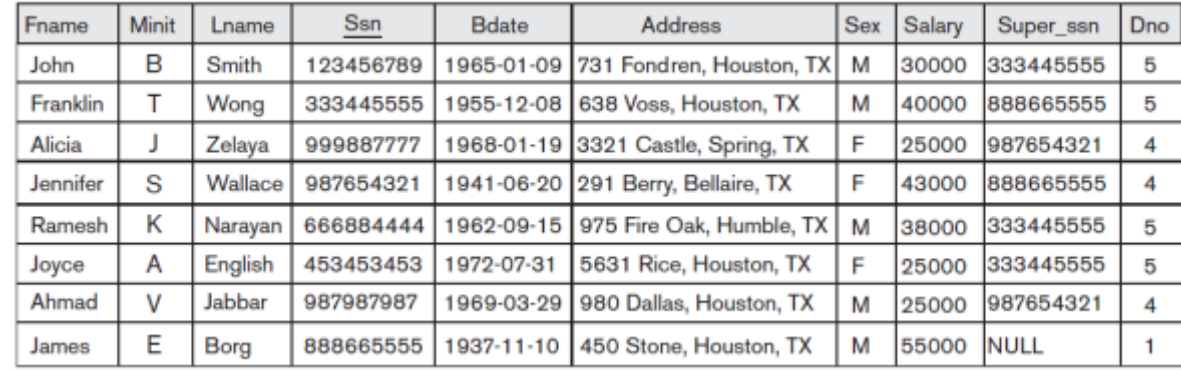

#### **DEPARTMENT**

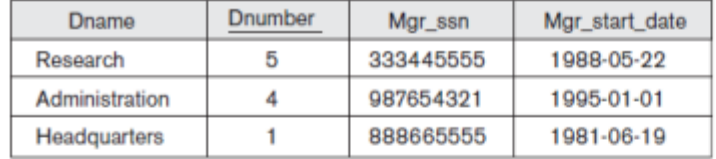

#### **DEPT\_LOCATIONS**

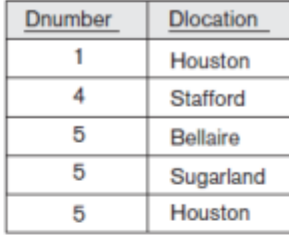

#### **WORKS\_ON**

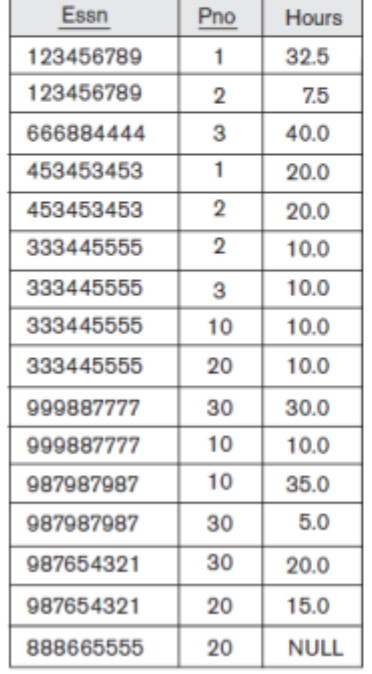

#### **PROJECT**

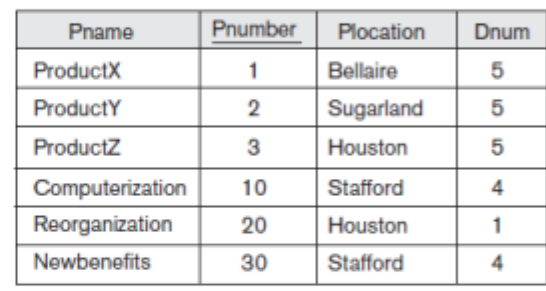

#### **DEPENDENT**

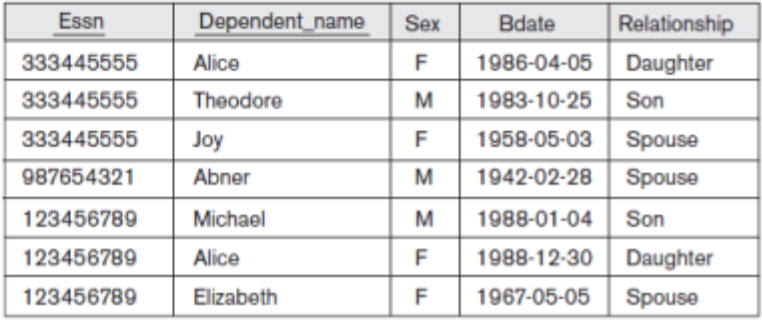

### Source: (Elmasri and

Navathe, 2011)

## **SQL – Assertion**

Example: *the salary of an employee must not be greater than the salary of the manager of the department that the employee works*

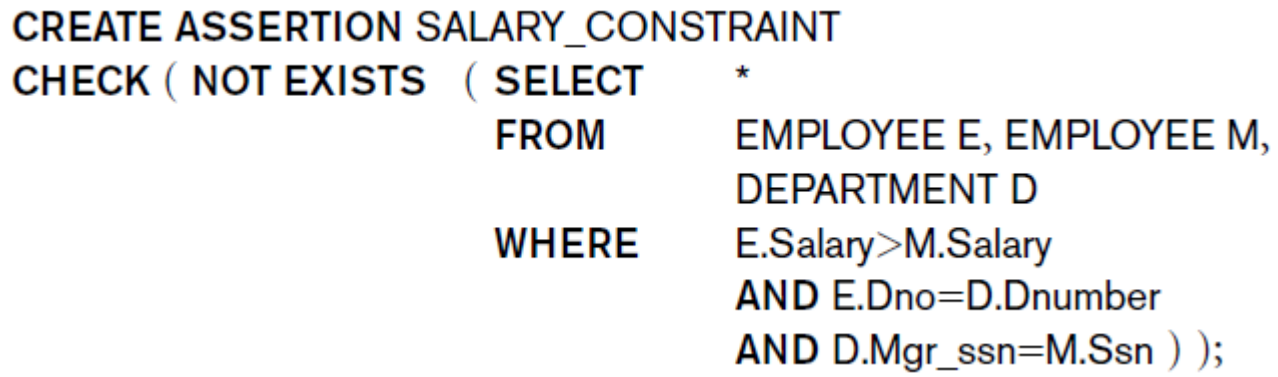

The DBMS is responsible for ensuring that the condition is not violated. Whenever some tuples in the database cause the condition of an ASSERTION statement to evaluate to FALSE, the constraint is violated.

- $\vee$  CREATE TRIGGER: used to specify automatic actions that the database system will perform when certain events and conditions occur.
- $\checkmark$  Triggers can be used in various applications, such as maintaining database consistency, monitoring database updates, and updating derived data automatically.
- ü Example: *check whenever an employee's salary is greater than the salary of his or her direct supervisor*.

Example: *check whenever an employee's salary is greater than the salary of his or her direct supervisor*.

```
CREATE TRIGGER SALARY VIOLATION
BEFORE INSERT OR UPDATE OF SALARY, SUPERVISOR SSN
   ON EMPLOYEE
FOR EACH ROW
   WHEN (NEW.SALARY) (SELECT SALARY FROM EMPLOYEEWHERE SSN = NEW.SUPERVISOR SSN)
                        INFORM SUPERVISOR (NEW.Supervisor ssn,
                        NEW.Ssn );
```
Example: *check whenever an employee's salary is greater than the salary of his or her direct supervisor*.

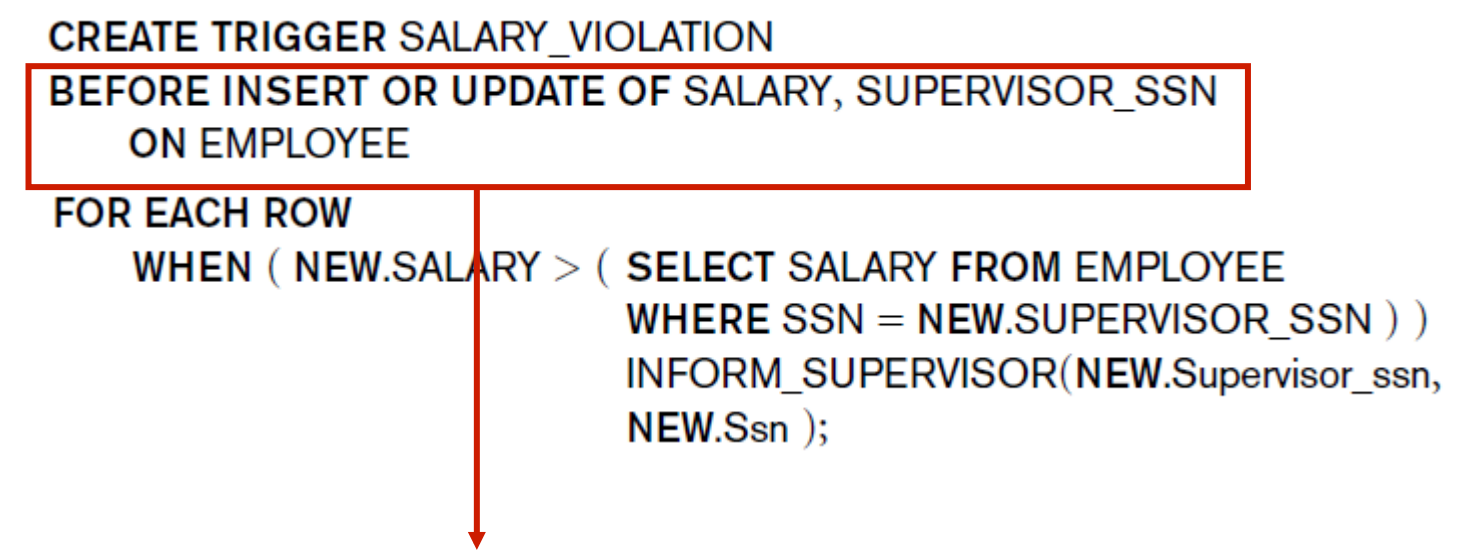

**Events**: before inserting a new employee record, changing an employee's salary, or changing an employee's supervisor.

Keyword: BEFORE or AFTER.

Example: *check whenever an employee's salary is greater than the salary of his or her direct supervisor*.

```
CREATE TRIGGER SALARY VIOLATION
BEFORE INSERT OR UPDATE OF SALARY, SUPERVISOR SSN
   ON EMPLOYEE
FOR EACH ROW
   WHEN (NEW.SALARY) (SELECT SALARY FROM EMPLOYEEWHERE SSN = NEW.SUPERVISOR SSN)
                        INFORM SUPERVISOR (NEW.Supervisor ssn,
                        NEW.Ssn );
```
**Condition**: determines whether the rule action should be executed. The condition is specified in the WHEN clause of the trigger.

Example: *check whenever an employee's salary is greater than the salary of his or her direct supervisor*.

**CREATE TRIGGER SALARY VIOLATION** BEFORE INSERT OR UPDATE OF SALARY, SUPERVISOR\_SSN **ON EMPLOYEE FOR FACH ROW** WHEN (NEW.SALARY > (SELECT SALARY FROM EMPLOYEE WHERE  $SSN = NEW.SUPERVISOR SSN$ ) **INFORM SUPERVISOR (NEW.Supervisor ssn,** NEW.Ssn );

**Action**: a sequence of SQL statements or a database transaction or an external program.

## **SQL Procedural Language (PL/SQL)**

- 
- 
- 
- 
- 
- 
-